**THEBDOGICIELT** 

## le 1<sup>er</sup> hebdomadaire des programmes informatiques

DES PROGRAMMES POUR VOTRE ORDINATEUR : APPLE II ET IIE ATARI . CANON X-O7 . CASIO FX 702-P . COMMODORE 64 ET VIC 20. HEWLETT PACKARD HP 41, MULTITECH MP-F II, ORIC 1, SHARP MZ, PC 1211, PC 1500 . SINCLAIR ZX 81 ET SPECTRUM. TANDY TRS 80, TEXAS TI-99/4A, THOMSON TO7

## THE FRENCH COMPUTER: PLEIN DE PRIX, ORDINAL 1 L'EXELVISION EXL 100.

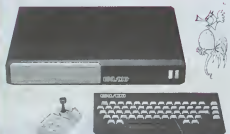

Quinté cantais de volte ordene<br>source de la contraine de volte lévaleur<br>de volt à bank d'alait de la contraine de la<br>passe de la commence à la passe de la<br>passe de la commence à la passe de la<br>passe de la passe de la passe

itour français<br>16 petite merveille d'esthétiqu s polite mercalle d'asthélique,<br>situes : de lechnologie of que<br>sidir spobablement dés saudir situes<br>produit probablement dés saudir sur lechnologie en Septem<br>sur le produit de la produit de produit de produit de produit de

Suite page 13

## **DEPRIESTER!**

C'est Cirier DEPRESTER que<br>comporte le concours mensuelle par la proporte de concours mensuelle de<br>pour PC 1500, que merc d'autre de ponders<br>de la proporte de ponders de ponders<br>de la proporte de ponders<br>de ponders de pon CALCUL Les outres gagni

## LE HIT DU BLASÉ

## Bonjour, je suis responsable dans selegativ, e suas responsarse cantas<br>infermatique à Paris On m'o très<br>infermatique à Paris On m'o très<br>dimeter de de paris de la serie de meilleurs<br>ventes de logicials de la seriaure Cette fois-ci, je vous parlem d'AP<br>PLÉ II, bien sûr, de ses compatibles<br>Dies C'est fou, notro pays traver<br>se, paraît-iI, une crise importante et pourtant et pourtant<br>et pourtant le vente des micro-or atours se porte à merveïte anateurs se perte a merveue, c<br>nous sommes écrasés par un fa<br>buleux appélid en programmes<br>J'ai un penchant pour les pro

and the process of the process promines d'accedes . J'avoue que<br>polite oussi arcodes . J'avoue que<br>je m'ennuie un peu avec les pro<br>grammes d'aventures ou les we mes si yous préférez, ou cnoc cde réflox<br>le ici de pr axion De plus, et<br>parler de mou l'a sulta pope il

### Michel CHEVALET vz présenter en 6 émissions les<br>phontions possibles avec un

le matériel qui répo pux criteres penniere émission de<br>19 Mars traiters de l'Éducation de<br>Enfants, Au programme du 19 Agr 19 Mars trantern de l'Éduca<br>Enfants: Au programe du<br>Jement: Qua laire avec vice<br>de moins de BOOD?<br>FUI de la Cala Information<br>SATP qui vis de CES on C<br>Tanté moins de la Trantern<br>ATP qui vis de CES on C<br>Immique: (ORCINAL: 1

## **EDITO**

La Udivision Traitecture de plus<br>La Udivision Traitecture de plus<br>nous Michael Christian Encode<br>nous a 181 les honneurs de TR.<br>nous le 181 les honneurs de TR.<br>nous les plus de la Udivision Catologie (ECU)<br>de la Udivision C Suite noon 8

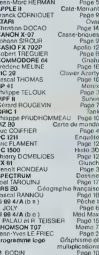

## **LES CONCOURS PERMANENTS:**

10 000 francs de prix au meilleur programme CHAGUE MOIS t voyage en Californie pour le meilleur logiciel CHAQUE TRI

**HIPPOREBUS trouvez l'expr<br>solution en page intérieure** 

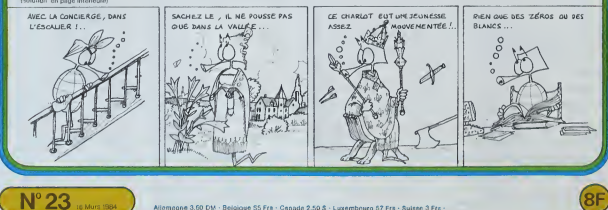

## **MEMO7**

 $\begin{minipage}{0.99\textwidth} \begin{minipage}{0.99\textwidth} \begin{tabular}{|c|c|} \hline 0.00000 & 0.00000 & 0.00000 & 0.00000 & 0.00000 & 0.00000 & 0.00000 & 0.00000 & 0.00000 & 0.00000 & 0.00000 & 0.00000 & 0.00000 & 0.00000 & 0.00000 & 0.00000 & 0.00000 & 0.00000 & 0.00000 & 0.0$ 

Code Postal

.<br>Ces prix soot insi<br>saris préavis.

dans la limite de

LA RÉGLE A CALCLE.<br>65/67, bo Saint Germain, 75005 PARIS<br>THL: 325.68.88 - Triex : ETRAV 2200641/1303 RAC

erringen<br>Paragpation aux frak de port et d'expl<br>recommendé pour les logiciels. + 10 F.

Promotlen compléte APPLE : tran<br>20 kilos + IBS F.

Produts dispo<br>en megasin

vite

Finis les jeux pour 7 à 77 ens l'Avec l'aide du crayon optique, même les tout-petits peuvent jouer !<br>On tourne une carte... une autre Elies sont différentes :<br>On tourne une carte... une autre mêmeire, celà va pouvoir ser-

 $\overline{w}$ On tourne une carte... Où l'ai-je déjà vue ?... Ici ! Bravo ! El-

Les resteront allumées.<br>
...Tout est allumée Bravo ! C'est le moment de la récom-<br>
pense. Mieux on aura joué, plus on aura de bonbons car<br>
un score... on ne sait pas toujours lire à 3 ans. (mais les an score... on he sen pes toujours inte a<br>grands peuvent essayer de battre leur ret<br>le coin en bas à droite), ord affiché riene Allez concentrons-nous, c'est reparti !

# Jean-Yves LE FRIEC

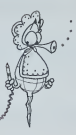

**TO7** 

|-||4<br>|48||8333 (Pa3, Ma2)-((Pa4)40-1, / Ma4 (82-1),

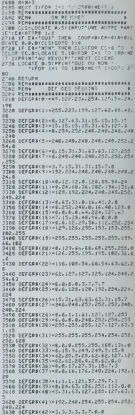

٠

a ernev

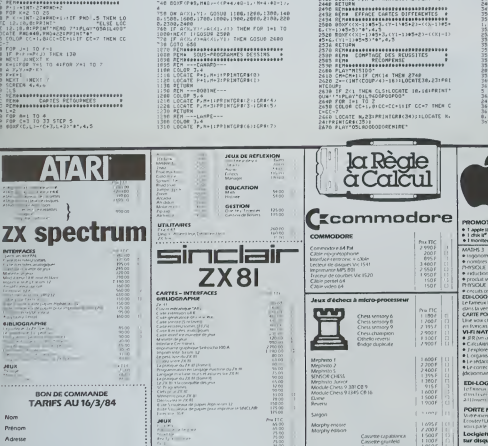

**HUROS REFLEXIO** 

**All Carry** 

vous

GESTION

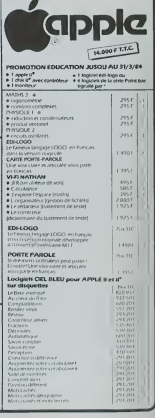

**Iclets APPLE It" sur disgr** 

LOGICIELS SUR OBOUETTES<br>POUR APPLE DE ET APPLE 246K

Apple togo star<br>Apple superplic<br>Look of Data All

 $\begin{array}{l} \mbox{SDICifLS} \\ \mbox{MMDS} \vdash \mathfrak{s} \\ \mbox{B} \textsc{h} \textsc{zero} \textsc{noftermat} \textsc{on} \\ \mbox{logarithms} \textsc{of} \textsc{t} \textsc{c} \textsc{t} \textsc{on} \textsc{on} \\ \mbox{MMDS} \neq \mathfrak{s} \end{array}$ 

 $\begin{array}{c} 25.0 \pm 0.02 \\ 2.0 \pm 0.02 \\ 1.0 \pm 0.1 \\ 1.0 \pm 0.1 \pm 0.01 \end{array}$ 

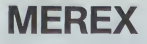

Exercez votre mémoire eidétique (mémoire visuelle) et<br>vos réflexes grâce à MEREX. Si vous réussissez à dépas-<br>ser le niveau 6, alors chapeau !

### Philippe 761 OLIV

48 TONE 9

 $50$   $S1 + 07$ 

 $51 S7 + 88$ 

52 YED BE

 $53 + 81$  83

54 TOHE 1

55 TOWE 1

**56 TOWE 1** 

S9 RVIEW<br>S9 RVIEW<br>60 THIT

61 9901 84

 $62$  GVIEW

 $631$ 

 $57$   $618$ 

 $\tilde{w}$ 

**Mode d'amplos** 

12.26 - 37.81 - 17.989

82 CLRC

83 STOP

**B4 STO RR**  $\frac{17}{28}$  – 36 STO Y

 $85$  FIX  $9$ 

**B6 CF 29** 

87 XEQ 96  $73 39 X+Y2$ 

**SEAT BT 98**  $26.1$ 48 VEG 82

 $19.570.61$  $26$  JHT

12 FHTFR+

13 801 88

 $000$ 

 $\overline{11}$   $\overline{11}$ 

 $\mathbb{Z}$ 

 $\frac{1}{15}$  o

 $13.30$   $-11.01$   $10.18$ <br> $914120$   $-10.007$   $-17.016$   $42$ 

**18 FHTFPT**  $-24$  STO BE

21 STO 88 37 RD 86

22 RCL 85 38 STO X

 $\frac{25}{25}$  + 41 XEQ 83

19 INT

.<br>0 – Faire SiZE 011<br>1 – Faire xoq MEREX, 0 appareît à l'affichage<br>2 – Mattra un chiffré compris entre 0 et 1 ceux-ci étant exclus et faire<br>R/S

RVS<br>3 - Apparaît ç l'atfichage Travaisu de difficulté"<br>4 - Introduire un des chiffres 1, 2, 3, 4, 6, 6, 7, 8, correspondant à une  $22.010$  $72000$ 

35 REL 84

4241 01 02

47 TOMF 9

28 VIEW 94 44 "F....VRAI....

29 (11) 424 LEL 6

29 TONE 9 45 GVTFM

38 XER B1 46 TOME 9

- 
- 

 $24.03.00$ 

 $65 - 86$ 

 $6750$  T

69 RCL 88

78 XEQ 85

71 XEG 88

72+LBL 95

SA PL... FORM E FTD\* 74 PL WHIS ONE? COD\* 98 0811 X

25 AVIEW

 $76 + 145 +$ 

77 BECL 87

78 \* FOIS SUR 18\*

73 CLA

 $69.8277$ 

 $66, 18$ 

 $^3$  -  $\frac{\partial \alpha}{\partial x}$  . The space of the property of the space space of the space of the space of the space of the space of the space of the space of the space of the space of the space of the space of the space of the spa

BR \*F VOILEZ VIUS R\*

 $\ddot{\sigma}$ 

 $\frac{1}{2}$ 

 $\ddot{\phantom{a}}$ 

188

 $191$ 

 $182$ 

 $\overline{183}$ 

 $184$ 

 $\sim$ 

180

 $187$ 

 $101$ 

 $189$ 

 $^{102}_{118}$ 

m

 $91.0VIEU$ 

R3 BOH

84 TONE 9

85 AVIEW

 $R7$   $RST0$   $x$ 

 $20 - 62117$ 

so otto v

 $91 X = Y$ 

42 3FQ 86

93 XFQ 87

94+181 86

 $-95$   $510$ 

**86 STOP** 

82 \*FEJOURR ?\*

fiscide<br>J'ai préfire ce made è une temple pause o<br>que l'on ne peut pas faire varier sa durae<br>Vous pouvez sorar du jeu avec xeq07

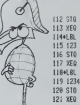

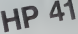

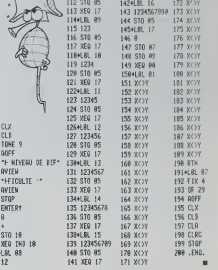

## $\overline{33}$   $\overline{43}$ **GLUNCH**

GLUNCH est une version BASIC ZX-81 d'un célèbre jeu d'arcades : une chenille doit parcounr un labyrinthe truffé<br>de pillules nutritives qui la font s'agrandir de plus en plus...<br>La difficulté réside dans le fait qu'il faut réussir à avaier tou-

ta um concresión usans reran que nautreosse a:<br>tes les pillules sans se manger soi-même...<br>à chaque nouveau tableau la quantité de nour A crisque nouveau tableau, la quantité de houriture aug-<br>mente et si vous parvenez sans encombres au-delà de la<br>quatrième ètape, au cinquième tableau le labyrinthe devendra invisib<br>Vendra invisib ile.<br>I

**79 AVEFM** 

**LOCE CTMP-02**<br>and the system of the MSC counter 2X-81 mass and all the system of the system of the system of the system of the system of the system of the system of the system of the system of the system of the system of

au au ausymmente der "MODIPIGATIONS POSSIBLES ;<br>- Les quatre touches de directions peuvent être modifiées à vatre con-<br>- Les quatre touches de directions peuvent être modifiées à vatre con-<br>- Si in christile vous semblé gr

school and the series of the series of the series of the series of the series of the series of the series of the series of the series of the series of the series of the series of the series of the series of the series of t 3222 \F" 981931-21-07 HEN 000U0 1 tent -<br>1978 0070 196<br>1978 021 MMH<br>1980 021 MMH<br>1980 LET LI-4960<br>1980 LET LI-4960<br>1980 LET ASIA,0) - W- THEN GOTO 60<br>6010 IF ASIA,0) - W- THEN GOTO 60  $1000$   $0000$   $0000$   $0000$   $0000$   $0000$   $0000$   $0000$ The Second IF BEIG1-1.85) HER THEN GOTO IF ASIAL, 81+1) HOS THEN GOTO soco Pelvi ST. 21 7187<br>1978 PP BESONL 2487189 THEN GOTO 0020 P Schul Hills Then Goro<br>1993-018<br>1993 P Schul Haut<br>1993 P Schul Haut Then Goro o<br>1993 P Schul Haut Then Goro o Also Proposite<br>Since Proposite<br>Since Let Michiel School and<br>Since Let Michiel School and<br>Since Proposition Contract Ce Te<br>Since Proposition Ce Te Te<br>Since Proposition Ce Te Accession of the Contract of Contract of Contract Contract Only 1999<br>1999 September<br>1998 LET LT-Deve<br>1998 LET LT-Deve<br>1998 LET LT-Dirich - W. THEN GOTO OR .com des Hericeuns-1.10<br>1988 Anixi et 16,31-000L.057 UDT<br>| Perkon 21,110-01-110 LETTRE<br>| Perkon of 10.11and ar Hennydra a fhon dono de<br>2020 PAINT AT A.0+1.00<br>2030 PAINT AT A.0,00 a<br>Jese LET AG(A,A+1)=80<br>2000 IF AG(A,O)="0" THEN GOOUS I **SAND PRINT AT 18,11,7**<br>**SAN SERVIT AT 18,11,720** GOTO ROSE **Bis car i Thaman** 300 PRIM RT 9+1.0.00<br>1930 PRIM RT 9+1.0.00<br>1940 PRIM RT 9:00 THEN 9070 BBC

 $\begin{minipage}{0.99\textwidth} \begin{minipage}{0.99\textwidth} \begin{tabular}{|c|c|} \hline & \multicolumn{1}{|c|}{\textbf{P}_\text{MSE} & \textbf{P}_\text{MSE} & \textbf{P}_\text{MSE} \\ \hline \multicolumn{1}{|c|}{\textbf{P}_\text{MSE} & \textbf{P}_\text{MSE} & \textbf{P}_\text{MSE} \\ \hline \multicolumn{1}{|c|}{\textbf{P}_\text{MSE} & \textbf{P}_\text{MSE} & \textbf{P}_\text{MSE} \\ \hline \multicolumn{1}{|c|}{\textbf{$  $\begin{minipage}{0.9\textwidth} \begin{tabular}{|c|c|} \hline & 0.00000 & 0.00000 & 0.00000 & 0.00000 & 0.00000 & 0.00000 & 0.00000 & 0.00000 & 0.00000 & 0.00000 & 0.00000 & 0.00000 & 0.00000 & 0.00000 & 0.00000 & 0.00000 & 0.00000 & 0.00000 & 0.00000 & 0.00000 & 0.00000 &$ 

 $\mathbb{C}$  $\rightarrow$   $\mathbb{R}$   $\rightarrow$  81

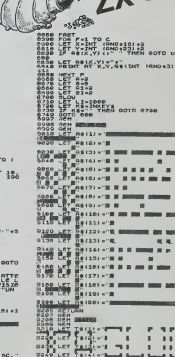

 $\overline{a}$ 

# **CARTE DU MONDE<br>Executive de la proposa de la proposa de la proposa de la proposa de la proposa de la proposa de la proposa de**

ure can monitor evez votes on r et comment rates. Applease<br>En ben c'est très simple Vous prenzue carte du monde. Phienes<br>format 120 x 80, vous le coupez en 46.800 morceaux (156 affichée<br>format 120 x 80, vous le coupez en 4 Ensuite il ne vous restera plus qu'a rentrer les départements (accompagnés de leurs capitales, su-<br>perficies et divers codes permettant de localiser le tout)<br>exercit de alonger des permettant de localiser le tout)

ndex.<br>
The product of the pressure and the state of the state of the state of<br>
Mas applis it to passive (i) successivement par l'Entre les<br>
Mas applis it to passive (i) successivement par l'Entre les<br>
début du quart du div

kettés. Avis aux amateurs !

Il faix swoor que l'écran du Shairp pessède 80 x 50 points en sami-gra-<br>phisma el 25 lignes de 40 colonnes en utilisation normale : La carte est<br>afficiée en senti graphitene<br>respondantes affairt de 53248 (en heut à gauche)

La carte du monde est stockée dans les datas par ligne. Sur chaque li-<br>gnés on repère la nombre de fois qu'il à larre émirgere apparaît puis on<br>code les divisitais coordannées d'entrés et de sortie par rapport au ré-<br>féren

3650 DATA.3J02-133, 198-202. 225-245

auscisse du début de l'émergence

abcisse de la fin de Emergence

nb de fois ou la terre emerge sur cette ligne

BOAO DATA AFGHANISTAN, OKaboul. 208-68, 650000, 180-60. .. nom du pays <u>Captain</u>

-Capital -Capitale<br>
1 point eteint - Coordonnées de la - coordonnées repères<br>
1 point allume capitale - pour la tracé de la cart

295,8,910-- 139,1' 4218 DATA 162-16?, 163-251, 288-236, 8,815- 010,039-974,08 a, 168-263,289-28 >. <sup>I</sup><sup>81</sup> <sup>I</sup> i-es <sup>i</sup> i - a, 107-203, 298-295, ie,aia 8(4,0 -. - '- -1\*3, 147-149 264, 200-207,270-2; .•.,.,.•-'.' !67, 269-20 B4i-e?9,es4-ie2 16-158, <sup>t</sup> 54-26?. 259-25 . m ".,. ,..-. .-.--,• ;•-\_'. /?. :-...-. .--,?, 259-26 B2- 92 263,291-28 ys 7 ,145-145 I23B .--. i934 17-8 B«- <sup>18</sup> ' ''-' ' 25=!- <sup>755</sup> : <sup>5</sup> , 8« -398, 093-095, 099- 182. 145-257, 263-253. 288-200,4,844-893 iTfl 023- : 33, <sup>1</sup>47-287, 203-259,5, 044- 094, 182- Z2. <sup>i</sup>49-255,253-278, 277-277 fl 5, 845-837. 143-175, 178-181. T83- -755, 253-278,3.845-893,095-896 « ', 143-108, 163-174, 178-179,183-18 196-265,274-274 FA 148-152. 8,182-183,194-254 «3S8 DATA 142-142 .-3,183-183 \*368 CftT A 045-830 2, 134-198, 194-259 .' " m 845-88B . <sup>E</sup> 4388 DATA 278-278 . 102-104, 157- -885. '75-125, 142- - •'- 153-165 239,253-257 -- 142-149 89,173-138 <sup>1428</sup> DATf\*... '43,153-155. '•- 195-252 . . tS3, iei-n «458 DATA 181-251 II . , 9,015-891 ,394-095 55-15' 164-173, 178-19 269-269,9,045-889 147-152,155-155, 160-15 133-264,258-271 ,8 142-157, 158-162, 155-17 251-263,267-278,9 142-151. 1S8-1S8, 161-15 195-259,257-257 107, : 74-124, 142 71,174-174, 178-179 196-258, 758-258, I2,e45 IS. 153-153,158-158 157-1 178 <sup>I</sup> 172-19 257-268.1 <sup>I</sup> ,815-295 151-151 , 158-159, 164-16 135-219,237-753 287-208,8,043-083. 142- : . 195-243 757-758.3.815-095, 144- 62, 168-178, 173-131 167,8,840- . 1,171-174, 175-177 , « , -,-257,7.018- .,-. 8-243 252-257, 5, 019-884. 144- '.. 108 -713,257-257,261-265 «4?8 data 5,858-893,142-157,108-25 251,264-264,6,851-882.141-161, 167-171 «498 Opv. . 1,203-203,3,952- .759-258 8, 052-853,855-873. 877-888, 142- 104,167-23: 239-259,1 <sup>2</sup> 853,050-078 <sup>A</sup> 073-873, 080-e81. 141-199, . . 389-0 10, 133-252.6,057-5' 1,8 869,88! -981,138-177,188-131, <sup>1528</sup> DATA 8,054-054,050-808,091-081,137- .,..- 93, 138-258 . zee 15,287-249,: .-;6. 860-857, 136-173. 193- i; IB Z4! 23 ,7,830-950 4350 DATA 861-067, 888-89"i. 9. 209-247.T '.,378-873, 883-881, 135-18 .. 209-224 - <sup>1</sup> "' . 1-870, 880, 130 .,- . .<sup>1388</sup> DA 1,813-1 - - ' ' 1-130,211 -771,777-239 <sup>2</sup> 892, <sup>i</sup> »- :-. <sup>2</sup> 10,8! <sup>A</sup>-18,810-1 ,130 . ...-..-...- .:, ,897-097,13 ....... :.. ..... . .. ... . . ... 1038 0, ; . .-.,. .,.. . .- 233,231 .-,... . . <sup>1008</sup> 0«T« .,.-... ..... .. . ..-.. .9,973 . . . . . . ...... . . . . .

LucCOIFFIER 1738 0AT« 243-248,4,884-185. <sup>I</sup> S3- '>:> :':'\*- 234, 241 -249, ",834-186, 153-192,233-235 .,.. data ?41-Z4B. 5,889-187, 158-192,233- 236.240-247.243-252,9,873-073.883-107 a?58 Dfltfl 199-111,158-181 ,233-235,211-24 7,249-252,253-262,755-253,7.882-1 12 1780 DATA 159-181,234-236.242-247.243-25 »,2S9-26 1, 264-265. 6, 832- <sup>l</sup> 14, 152-181 1778 DfiTft 235-23?.2a9-249,252-252,268-27 • ,4,882-1 16, tSB-13! .235-237.253-273 4783 DATA 1,882- <sup>&</sup>gt; IB, 16! -131 . 236-237. 265 -273,5,882-1 19, 161-182,239-242 1738 OATft 266-278,272-274.8.093-123,168- 182,242-246.248-250,252-253,766-256 1808 DATA 263-259,271-274.1,083-123,161- 192,255-255,275-275,4,884-1 19, 152-193 4313 DATA 251-251,253-263,4,835-118.162- 183,268-264,269-269,6,085-1 16, 162-183 1828 DATA 198-191.255-256,259-253.259-27 0,6,388-117,161-183,183-191,256-257 1933 GATA 253-263,769-271,5,830-117,160- <sup>1</sup> 92, <sup>1</sup> 88- <sup>I</sup>9 <sup>1</sup> ,255-264 , 268-27 1.5, 333- <sup>1</sup> <sup>1</sup> 1848 DATA 160-181,187-191.253-255,268-27 1,4,991-1 16, 168-183, 186-138,253-272 4830 PATA 4,891-116, 168-179.187-133,252- 772.4.831-115.161-177.187-190,249-274 4360 UATA 4.091-115, IQ2-I78. 187-190, 246- 271, 4, 091 -114, 162-178, 196-189,245-275 1078 DATA 4,093-1 II, <sup>I</sup> 62- <sup>I</sup> 73, <sup>1</sup> 86- 189, 245- 276,4,393-183. 162-177, 186-188,245-277 4838 DATA 4,398-188,162-176,186-187,244- 277.3,090-188, 162-176,245-278,3 1398 DATA 833-189,162-176,245-278,3,089- 189, 163-175,246-278,3,889-108, 163-175 4388 DATA 246-279,3.883-108,165-174,245- 278,4,883-187,165-173,247-256.253-27? 1918 Data 5,033-105, 155-172. 247-251,261- 276,6,898-185,164-108,246-253 1928 DATA 263-263, 266-276. 295-295, 4. 088- 184,248-248,266-275, 296-230. 3, B88- <sup>1</sup> <sup>81</sup> 1338 DATA 207-275, 236-237, 3, 888- I8I , 26?- 275, 297- 237, 4, 888- I01.270-271- 273-273 1340 DATA 236-239,2,888-895,296-299,2,88 7-896, 297-297, 3, 867-894, 27 1-273 4958 DATA 234-234, 3,887-095, 272- 273, 294- . ;--7-83S, 777-272.233-234.2 4900 DATA 087-093, 291-293,2, 087-B3-1 , 233- 12, 2,887-892 4978 PATA 291-291,1.087-093.1,837-893.1. 087-833,1 ,087-892,1 .B87-89I , <sup>1</sup> ,887-891 4988 DATA 1,887-091 , <sup>1</sup> ,087-091 , <sup>1</sup> .080-092. <sup>i</sup> ,889-033,1,889-895, <sup>1</sup> ,FIK 1330 »En 5880 REn D8E0£0EBf.aE0E8e0eaE:ee0e0£8E8E8e 0E0E8E8E0C0 <sup>81</sup> <sup>81</sup> e 5313 «£n fO OAlAi four •( ttait =D <sup>5020</sup> PEn CDE0E8EBE8EGe0E8E8£0Ee- . l't:BEB£0£8EBE8tlO 5849 PATAAf r."AN IS Tam. HKubou 1,288-68,0500 08,180 OOiAFRIOuC DU SUO.ejohar.rn. 5058 DATA l?2- 121, <sup>l</sup>179679, 150-1 18,1 E.8U;rvstio«k, 163-1 19.824 763, 15e-108 <sup>5860</sup> DATA ALBAMIE.lTiraoa, 107-02,29748,1 ... - /, <sup>7331711</sup> -EA.08G"", 136-58,74838? ... .... . <sup>10</sup> :. 140-30, ANOOGUE.OAnOO-" 1,41 . 4fl , ,'. -. - .- .- . <sup>2</sup> »,9BAeiE . it . <sup>n</sup> i8 . . . <sup>I</sup> Orrt . . [33, 19027,88 . . -y«,?48-9 . . .... 63-54, . -' ,..-.. ... , . . \*95,0fl ... i, <sup>l</sup> rtai .391 ... <sup>2</sup>. 1, <sup>14399</sup> ... <sup>i</sup> [•(. .-. I, -.':•-. « -•- ........ .. .....- . ..... .... .... ...... . . <sup>a</sup> <sup>01</sup>

• .- 78,182-

 $\begin{split} &\frac{1}{2}\left(\frac{1}{2}\right)^{2} \left(\frac{1}{2}\right)^{2} \left(\frac{1}{2}\right)^{2} \left(\frac{1}{2}\right)^{2} \left(\frac{1}{2}\right)^{2} \left(\frac{1}{2}\right)^{2} \left(\frac{1}{2}\right)^{2} \left(\frac{1}{2}\right)^{2} \left(\frac{1}{2}\right)^{2} \left(\frac{1}{2}\right)^{2} \left(\frac{1}{2}\right)^{2} \left(\frac{1}{2}\right)^{2} \left(\frac{1}{2}\right)^{2} \left(\frac{1}{2}\right)^{2} \left(\frac{1}{2}\right)^{$ 

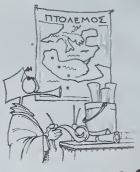

## **MZ80**

5288 DATA 223-54 .CUTPUE, <sup>I</sup> Ni co\* it ,176-63, 9251 . 148-48. COLOnSIE,08o3Ota, 97-97 5290 DATA <sup>1</sup> 138914, 53-72, CCnORES, irtoi-oni 187-111 ,1862, J4B-92.CD>'30,e3^QiiC"I <sup>I</sup> l« 5383 DATA <sup>I</sup> 62-185, 342BB8, <sup>1</sup> 39-83, COtEE DU NORD, lPyo"3aqjT9, 256-64, 121914,238-48 5310 DATA COREE DU SUD, <sup>I</sup>S»ou1 .237-66,384 31,238-48 5323 DATA COSTA SICA.ISo" Jot\* ,83-92,589 88, 48-68, COTE O'lUQIRE, iAd ;Sjop, 145-95 5333 DATA 322483, <sup>I</sup> 22-?2, CUBA, lLa Hdvon\*. 88-80,1 14524, 48-64, DAN£rtA?< 5343 DATA ICoo,wa<sup>5</sup> m, 168-44,43383, 128-1 2,FER0C,!TI>orotr><wi, 143-31,1399, 129-1 5358 OATA GROEMLANC, <sup>1</sup> GoSinab, 106-28, <sup>21</sup> 75 588,90-1,DJI8OUIi, 1Djit»i>t ;, <sup>1</sup> 86-98 5369 DATA 23880, <sup>1</sup> 60-68, St -OOHISGUE ,' Sjrt o OomlMo, 91-84 5378 DATA48408,68-54,DOniNlOL£,Hto»»au,5 1-88, 751, 68-66, E6TPTE.BU\* Co lr«, 176-74 5388 DATA 1BB1 449, <sup>1</sup> 40-58, EDICTS AftWES U.,lAbau Dhabi, 136-79,83688. 170-68 5398 DATA EOUATEUR, 80u;to, 84-102, 2678\*4, ?0-30,ESPA^e,8nQar :o, 146-62,504750 5488 DATA 133-1B, ET ATS-DMIS.Wa4^ : njion. 5-65,9363353,' , ALABATA. BPOfMsc-\*- -r 54 18 DATA 76-78,133667 5428 DATA 48-10, ALASKA, Uurunu, 36-41,151 8700, i-l,At?ieO.NA,ePho»o.'>',5e-?l ,735914 5430 DATA48-48, ARKANSAS, BLUt I\* Rock, 71- 59, 137359, 48-iB, CALIFC«Sie,8SacrQ»»nto 5448 DATA 47-66, 411815. 40-48, COt-CSAOO. 90 • nv\*,-,61 -66, 778808, 10-18 5453 DATA DISTR. Of COU " 5408 OATA iUatr>:njtor,,8"<sup>J</sup> -6S.I?9,\*8-40,CO ir.iHartrord,M-0i. '7373,48-40 5470 DATA DELAWARE, lOov^f. 86-61. M.-H.i,' i0,fLORIOE.0TQi lanoi ...,73-73. 151078 5480 DATA i0-4B,&EORGIE,0At lanto, 79-09.1 52588, 40-43, «AWA[ I,lAono'i. 5439 DATA 15731. 14,52-88, 210413.48-40, !LUNOiS.eSpr-;r<»>;» Id 5503 OA'A 71-65.116176,48-40, INDIANA, 8Io <sup>I</sup> . 78-6a. 33934, 48- 48. IOWA•91,48-40 ..'-.-p\*Ki, 6B-66.7I3-" i. '0-1,73-00,1040 !3,\*8 4O.U0 HSIflM ,9B«teA \*<--!• . 77-72 .......,..., II 58,66827,; -i.nnpoi i\* -.. ... .<sup>J</sup> h <sup>10</sup> 10 -' ;.' to, -,..-.;gan ... . . |, ;.' (0,f1l <sup>2</sup> '' . ' ... ...... . . ......:...,. i«na,S7- 50, --'• ' '' ......, . 04, ..'.• -' <sup>10</sup> I9i ' , .43-6\*, 786733. -"••' ... ... .... ;-. .. ,88-03 ..... ...'. - .... . 182,48 I0i [.,, f-'o I.. ,h, 63-67, 136524, 48- 40 5620 OATA EOUtM CAROL INA, OColwo. a, 02-69 .88432, 49- 10, NORTH DAKOTA. B8 <sup>i</sup> i»v tt 3638 DATA 66-35, 183022. 18-48. SOUTH DAKOl n,8P ."• ,66-58, <sup>I</sup> 93552, 48-48, OH <sup>10</sup> 5648 OATA BCelenbut, 82-64, 100765, 40-48,0 KLAh-OnA,0Oh laliOAa Cila.07-70, 181038 5053 OATA48-10,OREaON,BSal.n,46-38,25l18 ' , 40-48, PENNSTLUANIE,8Han-;«tw-9,B5-63 5668 DATA <sup>I</sup> 17412, 40-48, RHODE <sup>1</sup> Sl.ANO, IPro ^Id.fo\*, 69-60, 3 H4, 10-48, f£M 5670 OATA BTtaihutll\*. 76-00, 109412,48 40, 7E\*AS, OAu.tiA, 66-74, 63248B, 4B-48. utAH 5660 OATA 8S« <sup>1</sup> <sup>1</sup> t-ak. <sup>C</sup> : « \*. 57-63, <sup>21</sup> 3332. \*0-48,UERnONT.0rlo«iP. <sup>I</sup> ;.r, 68-58, 2486? 5690 OATA4e-4B,UIRG[N[E,0R;en,«orv).85-eO, - 1, 1K-1e,LfA^HINGTO^'.^, - i.4i <sup>5700</sup> DATA 1256I7, 18-10. uESf <sup>u</sup> I»r, <sup>i</sup> .;. .' <sup>I</sup>on. nort, 83-65, 62623, m \*0,M| , a, 74-91, 145439.48 10, .-... 03,25353 <sup>18</sup> IB ii 184-93.1 .... 'iM-148 ..... ,. . :.-..... . . <sup>40</sup> . .... . ... .. |fl |, . . . ..-.. <sup>i</sup> .. <sup>i</sup> .. . . ,110 ' ....... 10-93 I'.r). <sup>i</sup> .; 00,3.8, '38-40, .......' .... .. |0, - 144,00-04, ... ,..,..,..' '.......... . .... g ... . . ... .... . . . ' '' ...'.- -:.' '•-.. ,-:. - -• - .•' - : \* , <sup>1</sup>5 <sup>1</sup> -52. 551 692, <sup>1</sup> 48-39, t«4IT <sup>I</sup> 5638 OATA IPort Au pr Inc. ,39-81, 27730.43 -e0,HMJTE-UOLTA,BOu4»a<KM)ou. <sup>I</sup> 48-89 5840 OATA 274280,130-66, KJKXJRA?. salpa, 76-87. M2838. 10-68. K«Q K0t«3 5859 OATA incw>s «oo», 247-00. 1949,295-50. M0NGSIE.98«\*ipm,l66-';: 5869 OATA IWE.90.iM, 715-77, 3787399,190 -59. JAVA, iDja\* aria. 233- 107, 13219? 5878 DATA 229-68. SunAT?-<sup>1</sup> . 73688, 729-98, SULAWESI, IUji\*» PoiftWr\*\* 5699 DATA 249-184, 189210.220-80, KALlnANT .' 1,539460,720-60 5890 DATA NOUVELLE GUImEE, rPo-t rter\*\*!^, 274- 189, 775213, 228-66, TinOR.lO; <sup>I</sup> 3908 OATA 233-1,'r- N,F] ORES) IE «a\*,!S8- 198. 14275, 229-98, |lfAK,09d»^aa 5918 DATA 180-7.'. 13944 iron, 193-67. i649«ao. <sup>1</sup> 59-52 5329 DATA IQLANDE OU SUD,IOuDl <sup>I</sup> A, 78292. 120-20, 1RLANOE DU NORD.lP.i'm 5938 DATA <sup>1</sup> 11 -45, 141 33, <sup>l</sup> 70-78, ISLANOE, IS 29,103199, M 5949 DATA U.ru.al.A. 189-78,78375. 140-44 91,38)202,149-46 5958 OATA JAHAlOUt, 1K;a»hoo, 80-93, <sup>1</sup> 1473 ,40-04,JAt<sup>1</sup>0N,lTo<.;o.?6?-6p. <sup>I</sup> 5300 DfttO 96183, <sup>I</sup> 48-41. KtMri.e^u Iron. . <sup>1</sup> L" <sup>I</sup>-->S in 582617, I08-74.K0WL IT. IK ....,' ,.,.i \m 5980 OATA 737-63, 236888, nuvrui <sup>i</sup> 90-127,39353, <sup>1</sup> 39-94. LI8W a PATH . <sup>9</sup> ,18 88, . ..- . ..... HTEMSTI IN. 9Ua\*\*. 159-53 6819 OATA I08.140-4B.LLDIC1 . . . . II ...'. <sup>6929</sup> DflTO ,-...,. 038 DA . . " . <sup>I</sup> .'. ... , -.... . ... 113 . t-.-i if, 7 10-98.298, <sup>I</sup> 78-75, HAL <sup>1</sup>,HRo-o\*o, 113-93 <sup>6050</sup> DATA <sup>I</sup> 240888, <sup>1</sup> 30-78, WM-TE, ILQ Will i., 161-69,316. 14B-40.nARDC, IRohai 6060 DATA 143-70, 44S95B, 138-43. NARTINIOU E, IFort 0. Fmnr., <sup>101</sup>99, 6078 DATA V.nOH. trtuicat \* , <sup>1</sup> 30 88. 'ft0-32, fl"l - " ' 6090 DATA 135-63, nAURIIAMI , IN--... <sup>t</sup><sup>I</sup>136-83. <sup>1</sup> i7R7i>i>. <sup>i</sup> in- r,8.nAt(iriK ftTO iriu^Duiiou.ie .-' MEX10UC,9n»»;co,6^ 03, 6108 OrtTfl . . -.. . 1-31 <sup>61</sup> 18 D9I6 <sup>I</sup> '.-'.•. , . ' -.•, hi., •oulh, 180-87, 183, 50-68, ni'c 6170 DATA tnapno. I77- 177. 'H ".'1.M !>B4, <sup>i</sup> . m . . . . - 6138 0ATABKoi^ardnu,771 - . 1, ir1on<m>a, 79-69, ITOBOP.'U<sup>1</sup> 09 6148 OAIA NIGER, BN;a--..,. 1^1 -68,1)89808.1 .- .'; .( R|A, ILa»o., 133-31 . 6158 DATA |30-70,N0ftU£8l . 3696, I20-12.HOUUEU <sup>t</sup> -Cfli El :,.'. 6168 DATA 285-1 17, . twi u. in, <sup>291</sup> -112 6176 DAI" .-- ,IM«I1I "Hofi ,797- 137, 768676. 770 37.0UGANDA 5108 (1A1A 8Ko^o^l«. 177-90,24 H IK, <sup>138</sup> <sup>71</sup> , .: .-,,,,... B.B8 ' <sup>140</sup> . AFfl 189-52, PflNWWi ' . . :,' on. IB8-I22 ,....,..,. 1">..<Jon. 154-46,36851. <sup>I</sup> 20 0210 OAIA 80-111,121 210,00 '- ..., i".,... ... ,293091, 720 •" <sup>6720</sup> DATA (MTfAlRN, llw nil '.:. ..- .' IB ' . i»,73 113, .- .. . . 11,139-40, : . ii . ..' ,18308,139 . . .. ..... ... .... ... .., .<sup>|</sup> . ... .... ., . '- <sup>10</sup> "' " .... :..-.. -i,.' . ' .- . . .... . .: .... . .......... . . ...... <sup>00</sup> ftTA <sup>&</sup>lt; ... .".- r-,,ir ;it,19 .......... ... .-.- ...... . . ...... . '

The company and program to a consider the company

## **CREATION DE TABLES DE FORMES**

Le programme CREATION DE TABLES DE FORMES pu-

Le programme CHEAIION DE TABLES DE HURMES pu-<br>blié dans le numéro 4 d'HEBDOGICIEL ayant inspiré cer<br>taïns lecteurs, nous publions cette semaine, en annexe, le<br>listing complet du programme revu et corrigé par Jean<br>Marc HFRM

Moto de la Rédention

» tracé de [1111] - déplétonment sens tracé déplacement

sved l'ancien programmé la forme est incorrecti:<br>33 modification à la fin pour l'effichego dos codes parmet un affichage<br>suspendo dens le cas de formes frog longues

II Ajouts<br>• La table créés sera sauvée en ASADCO<br>donc dans une usisation utilérieure il fisicile<br>ou per "BLOND" nom AS adresse "précisers la nouvelle aciesse de oil<br>part de la table et la charger sux adresses 232,233 (méth

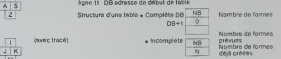

part de la terre els toutes par les terres de la part de 1400 que les terres de la part de 1400 que les terres de la part de 1400 que les terres de la part de la part de la part de la part de la part de la part de la part COMMENTAIRE<br>Mocânciatures apportées au programme de M. MACCARI (nº4) et apuits<br>de nouvelles fonctions<br>Mocânciatures<br>17) pour le déplacement du apot aur grifa utilisation des touches **DESCRIPTIF DU MATERIEL NECESSAIRE**<br>APPLE Il gync minuscules (colleg-ci de sont d nings)<br>1969)<br>- 482 DAM et lecteur de DISK le reste de la table est suvant la structure classique<br>Dans le programme les informations utilisent les minuscules, on peu<br>les remplacer par des majoscules  $\sqrt{M}$ APPLE I 

suite choix est la sortie du programme alors sauvegards de la table, dont<br>le pomiest demandé et fin

ATTENTION Les LOMEM ou HIMEM précédemment fixés peuve<br>avoir des corséquences fécheuses lors du chargement du program<br>à partir de la KT (donc rataire un démarrage à troid avoirt de charge

- 
- 
- 

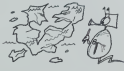

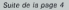

**MZ 80** 

1459/08: 051 (ICHTHOD, 1991 14, 2011)<br>1954: 0410: 258-93, 690 (1951, 1941)<br>1953: 041 (281-28, 1080) (1944) (281-49, 1091<br>1958: IMTH - 19518-111-5-58, 51 (1981-105)<br>1959: IMTH SJERH LEON, PERKETON, 148-32,<br>1959: IMTH SJERH

 $\begin{array}{l} \mathcal{L}(\mathcal{A},\mathcal{B},\mathcal{B},\mathcal{B})=\mathcal{L}(\mathcal{A},\mathcal{B},\mathcal{B})=\mathcal{L}(\mathcal{A},\mathcal{B},\mathcal{B})=\mathcal{L}(\mathcal{A},\mathcal{B},\mathcal{B})=\mathcal{L}(\mathcal{A},\mathcal{B},\mathcal{B})=\mathcal{L}(\mathcal{A},\mathcal{B},\mathcal{B},\mathcal{B})=\mathcal{L}(\mathcal{A},\mathcal{B},\mathcal{B},\mathcal{B})=\mathcal{L}(\mathcal{A},\mathcal{B},\mathcal{B},\mathcal$ 

- (10,2) 42:00 (12,0) (12,0) (12,0) (12,0) (12,0) (12,0) (12,0) (12,0) (12,0) (12,0) (12,0) (12,0) (12,0) (12,0) (12,0) (12,0) (12,0) (12,0) (12,0) (12,0) (12,0) (12,0) (12,0) (12,0) (12,0) (12,0) (12,0) (12,0) (12,0) (12,

## PECHE<sub>1</sub>

Vous êtes rentré bredouille le week-end dernier ! Qu'à cela ne tienne :<br>ne tienne : rentrez ce programme dans votre Tl et vengez-ne t vous...

### Jacques JOLY

Le menu s'afftche sur I'ecran vous choisissez le niveau de difficulte (1 a 5). le nombre de Cannes a peche (1 a 4). et le nombre de joueurs

r rou 2)<br>Se dessine alors à l'écran le dècor du jeu : une nvière sur laquella flotte : Vous<br>une barque, des plantebors aquatapos, et 4 cannes à pêche. Les : s'insc<br>4 cannes dépendra de celui que vous eurez, melale nombre a

n sectional qui une sous canne, ce services as Intornational al Girls<br>United Stricts, and the service of the services and the service of the service of the<br>United Stricts, and the service of the services of the services of

Vous pouvrez contenuer a pouer fant parlie second que vous d'estiennez per<br>le manche que rous venez de disputer sera supérieur à celui rédité per<br>le manche précédente : Le nouveau metteur score prendre slora la ple-<br>Lordèu

Jeu a 2 <sup>|</sup> oueurs Chaque joueur dispose dune poignee C'est le plus rapide qui attrape le poisson lors d'une touche A la fin d'une manche. annoncee par une melodie descendante. il suffit d appuyer une touche pour recommen-

Poignee de telecommande.<br>2 II faut basculer le manche du côté correspondant.<br>8 Iul ruméro inscrit au pied de la canne.<br>3 Iul requelle il y a une touche. Or Papuar Your anneate le yeu, it fault liste un britis MV (PCTN et 4)<br>Les touches sont regnales par ven l'auguston ense suits par le bouchon<br>par l'enfonce et le situat de la canve garagite mes suits par le bouchon<br>par l'e

eru a un seu popular<br>Vous de vas aliant le poignée 1 (l'autre n'a aucun effet). Votre score – rant, le<br>s'inscrit en haut à gauche. A la fin d'une menche (vous avez droit à – bon et<br>50 touches), ce ecore est transféré à dr debutera BONNE PECHE... ALPHA LOCK ' '10\*0 CALL CLEAR 1070 PRINT " LA TOUCHE OUE LES 1080 PRINT - POIGNEES FONCTIONNENT": <sup>i</sup> "CORRECTENENT. I090 FOR I-l TO 2000 110O NET : <sup>1</sup> 110 CALL CLEAR 1120 RESTORE II " DIFFICILE - : -: : HDVEN 1150 PRINT - FACILE - .': : <sup>1160</sup> PRINT - TRES FACILE - «":: <sup>1170</sup> PRINT -SUPER FACILE - S"ll«l IIBO INPUT -VOTRE CHOI! "iD EM mo HEN 1110 '--10O 1040 OPTION BASE I<br>1050 OPEL CLORA<br>1050 OPEL CLORA<br>1051 PRINT T. LA TOUGHE TAUFHA LOGATTIIT. ING BOIT PAS KIRETU-I 1320 CALL CLEAR<br>1320 CALL COMBIEN VOULEZ-VOUS'::<br>1240 PftMl - DE CANNES (1.A 40°:::)<br>1250 Pft Wl 1250 Pft Choix "JFO<br>1240 Pft PC 4 THEN 1220 1280 CALL CLEAR 1290 INPUT "<sup>I</sup> OU 2 JOUEURS : <sup>L</sup> 1300 IF Z<1 THE' 131 II . " ' : . 1320 CALL CLEAR 1330 DATA 0080808048494965, 2A2CIC08080808C8.484928292«IA)E1C 395A3A5E7C:.C7C. 131S1S1B1819181B 1340 DATA 1ESClC199898S878.39I9tAlAlCICiai8 2\*\*\*6E\*FFFFFFF. 101014! 49496960\* 1350 DATA D\*06D\*D\*D\*06FCFC,7C783838iai81S18 <sup>1</sup> 543454 . 54545C5C58595878 34145918101010. I010109090D03050 I360 data 3!3: <sup>i</sup> ii U7:7:\*i\*, lciciaiaiBiaiaia <sup>1370</sup> DATA 7878707070707070,7030303030303030, : '.-:. :.' .">:: -vs:, .: :-. -,.<::.<-..-. . 1330 DATA 0000000000000000,0000000048484829 09O9ODOA0E <sup>I</sup> C <sup>I</sup> C, 9898989838385338 <sup>1390</sup> data 5ASA3A3E1C1C1918, iBieiaisiaieiaiB, 797A7A7BFBFFFF, <sup>1212121</sup> <sup>212125252</sup> 1400 DATA 5232P2P2P2P2P2Pg, P6D6P6P6F6F6FFFF, <sup>1</sup> : <sup>P</sup> OOOO . OOOO 101038383838 <sup>1410</sup> DATA 3838383838381010,0000000000000001 00OQO00OCOG0FO.O3O7OF1FIF3F7F7F 1420 DATA FFFFFFFFFFFFFFFE.FFFFFFFFFFFEFE3C FFFFFFFFFaEOO0,FEF6F3E3£321OlO'l I4JO DATA 3COC040000808080,0303010100000000, FFFFFF . FFFFFFFFFFFFFFFE 1440 DATA 2F9F >E0C09< OvOO. 7F7F7F3F3F3F 1F1F <sup>I</sup> S0C06O3 14SO DATA 0100000000000000,8040201008040201 : . : : -. " :0101038387C7C 1470 DATs <sup>C</sup> ' U0,0O001D3F7F3F 00000000000000.0102040810204080 14BO DATA 0OO0O0O01C224180.O0101010107C7C38, OOOOOOOOOOOOOO, <sup>1</sup> 03060C <sup>I</sup> -1490 DATA 8000000000000000,0102040910204080, OOOOOOOO'..'. : : E3F1DOO ' . 00<>0OOOO©FO00O,O3O7OF0F'JF 0F1F1F (S10 DATA BOCOE3F3FFEOFOF8,3F3F7F 7FFFFFFFFF '-. 1-33 TO 47 133\* PEAO A\* 1340 CALL CHAR(I.A»I 1350 NEXT <sup>I</sup> 15\*0 FOR 1-64 TO 139 1370 FEAD A\* 15BO CALL CHAR' I,A\* 1390 NEXT <sup>I</sup> l\*0O FOR I-l TO 16 1\*10 READ C 1620 CALL COLOR(I,C,e> 1630 NEXT <sup>I</sup> 1\*\*0 DATA 4.4. 16, 16,3.3, 13, 13, <sup>I</sup> 1,11, 13,14,9,7,10, 1630 FOP. 1-1 TO S 16\*0 READ Tl (I> 1670 NEXT <sup>I</sup> 16SO DAT- 142,130.93,117\*126 [-1 ro 4 1700 FOR J-l TO 13 no ra.j) 1730 NE 2170 GOTO 2160<br>2180 GATA 4. 10,98.4. II. 99.4. ISBN 9-8.12, 100,4. ISBN 9-8.12, 100,5. 100,5.<br>2170 GENER POUR - 200, 102,9.9, 113, 109,4, 12. 109, 2, 9, 110, 2, 10, 111, 12, 11, 136.2, 13. 151. 151. 151.<br>218 GENER POUR - 2 isiBiaiQiaiaiBiB OOOOOOOOOOOOOO o 9898S9393E181S OOOOOOOOOOOOOOOO . .. -: - O0OO0O1010101010, 7E7E7E7E3E3C3C3C 000O0O031F3F7FFF FBFCFEE20OOO00OO, 8080000000000000 O0OO001«3Cia.X.:00. 000000003044820 Ol OOOOOOOOOOOOOO 00IB3D7FFE7F3D1B ooooooooooooioio DOOOOOOOIC; 24 : ;-!'., OOOOOF oooooooo 181BlBlB18?a535S 000808082C2424.26 0.00109090919102.52 |<br>|B.Jespraid:0101410.12 FCFCFCFEFEFFFFFF 3O30303O3464646C 3C3B3B1B1S1S1B1B OOOOOFEFFFFFFFF,CO 000000101010303, FF FFFFFFFFFF7F7F7F, 0OOOOO3A7C3A0O0O. 001010107C7C7C,00 2 804020 100804020 <sup>1</sup> 03060C <sup>I</sup> 83060C0 0018307FFE7F3D1B,00 2 00101010383838,00 3 OOOOOOOOOOFooooo :750 rux? |<br>:78, 8478 | ,9,4,8,18,18,140,841,5,18,138,139,0,16,2, 5474 1, 9, 4, 8, 18, 149, 141, 5, 18, 128, 129, 4, 16, 2, 4, 0, 12, 23, 124, 125, 6, 26, 127, 1  $\begin{minipage}[t]{0.9\textwidth} \begin{minipage}[t]{0.9\textwidth} \begin{minipage}[t]{0.9\textwidth} \begin{minipage}[t]{0.9\textwidth} \begin{minipage}[t]{0.9\textwidth} \begin{minipage}[t]{0.9\textwidth} \begin{minipage}[t]{0.9\textwidth} \begin{minipage}[t]{0.9\textwidth} \begin{minipage}[t]{0.9\textwidth} \begin{minipage}[t]{0.9\textwidth} \begin{minipage}[t]{0.9\textwidth} \begin{minipage}[t]{0.9\textwidth} \begin{minipage}[t]{0.9\textwidth} \begin{minipage}[t]{0.9$ 4, 21 | 25 | 252, 20, 254 | 353<br>2020 | BATA 24, 28, 45, 25, 26, 42, 24, 27, 89, 29, 27, 88, 22, 27, 87, 24, 28, 45, 23, 28, 42, 24, 29, 4<br>2020 | BATA 24, 28, 45, 27, 30, 84, 21, 30, 85, 20, 30, 82, 19, 30, 81, 18, 30, 69, 2:300 8016, 118, 22, 23, 17, 23, 23, 18, 10, 23, 23, 0, 0, 0<br>2:200 8:41 1:41 1:0 4<br>2:200 8:41 1:41 1:0 4<br>2:200 8:41 1:41 1:0 4<br>2:420 8:41 1:42 1:42 1:42 1:42 1:43<br>2:420 8:44, 20:44 1:520, 23, 01<br>2:420 8:44:50 8:42<br>2:420 8: <sup>24</sup>BO Dl-O <sup>2490</sup> Zl-O 2300 Z2«0 . ,:' I=INT (RND'FOM <sup>i</sup> ,:;:. CALL SOUND (100, 220,5, -I, 01 2530 CALL 50UND<-100,440,5,-I-I,0) TT-TT\*1 CALL HCMAR!T(1.4) ,T<I.5>.T(I,7) 23\*0 2370 CALL JOVSTM.Xl.Yll 2380 CALL J0Y5TI2,X2,Y2> <sup>2590</sup> IF XK>T(I,2»THEN <sup>2610</sup> 2\*00 IF Y1-T(I.3)THEN <sup>3050</sup> <sup>2610</sup> IF ZK70 THEN <sup>2630</sup> <sup>2620</sup> ZI-X1\*V1«2 2\*30 IF Z-I THEN 26B0 :.'..!.-, IF X20T<I,2>THEN 2660 2630 IF Y2-T<I.3>THEN 3260 2\*60 IF Z2O0 THEN <sup>2680</sup> <sup>2670</sup> Z2-X2\*Y2»2 2680 01-01\*25 2690 IF DI'D3 THE" 2570 <sup>2700</sup> CALL SOUNDdOO, 2000. 0,-6. <sup>01</sup> <sup>2710</sup> CALL HCHAR<T(I,4> ,T <sup>C</sup> <sup>I</sup> ,S> , <sup>T</sup> ! <sup>I</sup>. 6> <sup>2720</sup> 2730 IF TT<NT THEN 2430 2740 FOR I-IOOO TO 500 STEP -10 <sup>2730</sup> COLL S0UNDI-3O, I.O> <sup>2760</sup> NEXT <sup>I</sup> 2770 IF Z>l THEN 2890 2780 IF P0>-P01 THEN 3470 2790 P0-P01 28O0 POl-O 2810 CALL HCHAR(2,8,4B,6)<br>2820 L9-7000000"(283F4(PD)<br>2820 L9-5804 SL9,1291(10-5,6)<br>2840 FOR J-1 TO 6 2002 - Bok 1, 1998<br>1999 - Bart 1, 1998 - Paul II, 1998 - Paul II, 1998 - Paul II<br>1999 - Britain Barnett, amerikansk politiker<br>1999 - Paul II, 1998 - Paul II, 1998<br>1999 - Paul II, 1998 - Paul II, 1998 - Paul II<br>1999 - Paul TI-99/4A<br>BASIC SIMPLE 3320 CALL HCHARTI2.J2.T1(02)<br>3330 J2-J2+1<br>3340 IF J2-33<br>3360 J2-J2<br>3300 J2-28<br>3300 P02-03 THEN 3400<br>3360 P02-0370 DHEN 3400<br>3360 P02-0370 DHEN 3400<br>3360 L4-5TR4(P22) 3370 P02-P02\* (6-D21 •2004-0-01 )<br>3380 IF P02:0 THEN 3400<br>3400 L4-ETH (P02)<br>3400 L4-ETH (P02)<br>3410 C4-ETH (P02)<br>3440 FOR J-l IO \* J-l IO \* J-l IO \* J-l IO<br>3420 FOR J-l IO \* J-l IO \* J-l IO \* SEG4IL4.LEN<br>3420 AECT J

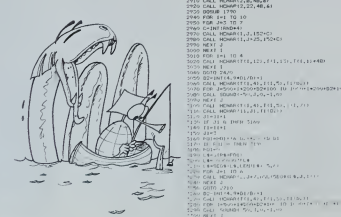

4, 19, 5, 1 52, 175, 14, 7, 1 50, 1 51, 24, 14, 4, 44, 0, 20, 28, 140, 149, 17, 26, 140

1790<br>1791 - Ludwig<br>1791 - Emilia 1820

i +2oo\*D2+] m i - i - i - 120 m . •:.! : • <sup>I</sup> HA . -. <sup>i</sup>: - [i - >»0 - :' ' . '.i .". ).". 1,0) Kir <sup>j</sup> \* IT<I,4),T(I,5),TU,7I) 2540 80118 2730<br>2500 80118 2730 802 303 810<br>2500 8011 1 1000 802 810<br>2500 8011 1 1000 802 810<br>2500 8011 1 1000 9000 810<br>2500 810 81 1000 810<br>2500 81<br>2500 81<br>2500 81<br>2500 81<br>2500 81<br>2500 81<br>2500 81<br>2500 81<br>2500 81<br>2500 81<br>2 S630 FOR KP-2000 TO 110 STEP -200<br>3640 CALL SOUND: 100,77,01<br>3650 NEXT PR<br>2660 CALL HCHAR(I 1,01 3651 NFFT MIND+40)<br>3670 POI-POI-SO0-|NT(RND#3O0)<br>3670 POI-P<br>"ATO POI-P J - 10 - 1000000 1601 | 141 | 141 | 141 | 141 | 141 | 141 | 141 | 141 | 141 | 141 | 141 | 141 | 141 | 141 | 14<br>- 141 | 141 | 141 | 151 | 141 | 141 | 141 | 141 | 141 | 141 | 141 | 141 | 141 | 141 | 141 | 141 | 141 | 141 |<br>-13 13 i ir field 1840<br>13 13 i 1984 1840 -762-14. i i,i-28<br>1820: Bolin 1960<br>1840: FOR XX-2909, TB, LLU SIEP -199<br>1830: CALL BOUNDE (60,0),0) 1660 MEXI 9)<br>1870 Carl Hismicle, 12,12,1529 Minambell<br>1894 12 1827 Carl Hill Magegar)<br>1893 12 182 o 1849 Mago <sup>I</sup> ! <sup>I</sup> •..:.,, ,,.-,K <sup>i</sup> <sup>|</sup> BtO»<L»,LEN(L») 3,6) <sup>i</sup> '<sup>i</sup> 10 6 <sup>I</sup> Al <sup>i</sup> iif il','-': . |..'| .,,.! 181 81 II I960 m. ruvi

## **SURVIE**

Ce programme est un jeu d'aventure se déroulant sur le lu-Ce programme est un jeu a aventure se peroulant surfature.<br>L'on aura eu seu de réparer avec divers d'un astronef que<br>l'on aura eu soin de réparer avec divers de jeu d'on au-<br>ra découvert en différents lieux et places de la

### Gérard ROUGEVIN

in d'instructor per trouven d'auto la finition

**FOR INITIALISE LE TRYTE<br>GRE PEGLES ?<br>ONER GOTO TTO<br>ONER GRE PER DE DE B<br>HIRE - BIR TR'DE PEGLI RE LE PERS<br>CRIME TLATARES<br>PEDE TLATARES**  $\begin{array}{l} \begin{array}{c} \text{cctut} \\ \text{cctut} \\ \text{cctut} \end{array} \\ \begin{array}{c} \text{cctut} \\ \text{cctut} \end{array} \end{array}$ **CE GALLANT** ta velki (\* )<br>An velki (\* ) 3 - HS - HSHMTCH<br>15 - HSHMTCH - BB THOM PROT TYSHET UV<br>15 - HS - HSHTCH - BB THOM PROT TYSHET UV<br>15 - HS - HSTCH<br>15 - HS - HSHCH - BB - HSHCH - BB - HSHCH PS<br>268 - TS - ES - S<br>27 - PS - S PL = 5<br>LF 0114 - + 99 AND PZ - 5 THEN PZ  $\overline{1}$ 47 81 = 0<br>60 = 708 1 = 1 10 14<br>60 = 17 0:1 = 1 = 1 = 1 = 10 = 21 = 21<br>70 = 10 = 10 = 10 = 10<br>00 = 221 = 1 = 10<br>00 = 221 = 1 = 10 0310 2010<br>PEN LECTURE 3 UNE TOUCHT<br>PEN LECTURE 3 UNE TOUCHT<br>02003 24 12 POVE 32 20 HTAE 2<br>POVE 34 12 POVE 32 20 HTAE 2 

A suivre : A sulvive :<br>En raison de la longueur<br>Inhabituelle du listing, nous<br>passerons ce programme plusieurs fois La Rédaction MP-FI  $\begin{tabular}{|c|c|c|c|c|c|} \hline & $P$ & 44 & $m$ & $m$ & $m$ & $m$ \\ \hline & $P$ & $P$ & $P$ & $P$ & $P$ & $P$ & $P$ & $P$ \\ \hline & $P$ & $P$ & $P$ & $P$ & $P$ & $P$ & $P$ & $P$ \\ \hline & $P$ & $P$ & $P$ & $P$ & $P$ & $P$ & $P$ & $P$ & $P$ \\ \hline & $P$ & $P$ & $P$ & $P$ & $P$ & $P$ & $P$ & $P$ \\ \hline & $P$ & $P$ & $P$ & $P$ & $P$ &$ é P = 0<br>0 = 17 = 17 7m2x V = V = 1<br>0 = 27 = − 17 7m2x V = V = 1<br>- 27 = 27 = 100x m2 Pov/2 P=− − − − − 17<br>- 27 = 27 = 100x<br>0 = 50 = PhotSicur conniu0t 2 conacter<br>0 = 50 = PhotSicur conniu0t 2 conacter<br>0 = 50 = PhotSicur c 1978 - IF de Henry de Cari House<br>1986 - IF de House I (n. 1988)<br>1988 - IF de House Point, 1988<br>1988 - IF de House Point, 1988<br>1988 - IF de House Prince (n. 1988)<br>1988 - IF de House Prince (n. 1988)<br>1988 - Indian Band, 198  $\begin{tabular}{l|c|c|c|c|c} \hline \hline \textbf{11} & \textbf{31} & \textbf{31} & \textbf{$  $-10$  THEN 1598

3월 12일 - 18 70대 1395<br>1980년 - 18<br>1980년 - 18 10월 10일 - 1882<br>1980년 - 1991<br>1980년 - 1991<br>1980년 - 1991년 - 1991년 1991년<br>1980년 - 1991년 - 1991년 1991년 - 1991년<br>1980년 - 1991년 - 1991년 1991년 - 1991년 - 1991년 - 1991년 - 1991년 - 1991년 - 199  $\begin{aligned} &\mathbf{118} &\mathbf{198} &\mathbf{188} &\mathbf{188$ 706 3450mm<br>1934 - 2010 3406<br>1936 - 2010 3406<br>1936 - 2010 3406<br>1936 - Ann Ann - 2010 4406<br>1936 - Ann - 2010 4406<br>1938 - If I - 4 Tein 2006<br>1938 - If I - 4 Tein 2006

Stan Pr 1  $\begin{array}{l} \mbox{13.13}_{\pm 0.000000000000000000000000}\\ \mbox{13.13}_{\pm 0.000000000000000000000000}\\ \mbox{13.13}_{\pm 0.000000000000000000000000000}\\ \mbox{13.13}_{\pm 0.00000000000000000000000000}\\ \mbox{13.13}_{\pm 0.0000000000000000000000000000}\\ \mbox{$ 106 - 1<br>2008 - 2015 1808<br>2018 - 대한민국의 1075 106 POINTS F= - 108 - 108<br>2018 - 대한민국의 108 106 POINTS F= - 108 - 108<br>2018 - 2018 - 108 POINTS F= - 108 - 108<br>2008 - 2019 - 110 CST SUR L'OCEAR - 1081104<br>2008 - PERRT - 110 CST SU 년<br>2009 - Coro Lune<br>2009 - Coro Lune<br>2009 - Coro II - 99 THEM 2520<br>2009 - Coro II - 99<br>2000 - 2010 - 29<br>2010 - 2010 - 2010<br>2010 - 2010 - 2010 - 2010 - 2011 -<br>2010 - 2010 - 2010 - 2010 - 2011 - 2011 -2018 Parti "Uss at Pource P-5 - 1<br>1918 Parti "Surface Britishero" -<br>1918 Parti "Surface Britishero" -<br>1918 Parti - 1918<br>2018 Parti - 2018 Partishero Britishero<br>2018 Parti - 2018 Partishero<br>2018 Parti - 2019 Partishero<br>2018 2648 0:1: = P<br>2628 1: 1: = 3 THD: 70 = 0<br>2628 1: 1: 1: 1: 11: 11: 27:0<br>2628 1: 0: 1 = 1: 11:01: 27:0<br>2698 1:01:1: 10:00 = 0:002 PAS DE KORRAZ<br>18 COTO DERNI<br>Na Lincepage Fasset Ficilian Portuge Est<br>Rodos et cous HISM FAREZ PLUS IT<br>Rodos et cous HISM FAREZ PLUS IT HOPMAL<br>2016 COTO 1608<br>2028 ENNEREE PRINT "UNE UICLENTE<br>CHALGSION UIDN' DE SE PRODUIRE 2938 COTO 3888<br>2948 (HAVESC FRINT NOUS CTCS NIN)<br>17 NOPMA 2140 INSERT - WOOD ECO REFIT<br>
2150 INSERT - WOOD ECO REFIT<br>
2150 INSERT - MONTH - AND LONG<br>
2150 INSERT - MONTH - AND LONG<br>
2150 INSERT - FOR LONG<br>
2150 INSERT - FOR LONG<br>
2150 INSERT - MONTH - AND LONG<br>
2150 INSERT - MONT - PRINT FAST 10:<br>- THEY<br>- TOTO - PRINT -**WHERE-WHY REVISE** 2<br>1996 - POLLOR - 8 HRUST 35-178 F. 34<br>1 HRUST 35-172 TO 36-172 PC147<br>- 8 HRUST 35 146 FS 36 146 HRUST 31<br>195 TO 34 HRUST 28-175 TO 31-175<br>4 SO 71 LT4 HRUST 28-175 TO 31-175

10 MARINA PEL 7 A UN LAZER BEAM II.<br>1958: Marina Politica Politica - E.<br>1968: Marina Politica Politica - E.<br>1968: Marina Politica - E.<br>1979: Marina Barneller<br>1979: Marina Barneller<br>1979: Marina Barneller it 801<br>1∢0e F3 = 1<br>17e coro 1,≧11e igo<br>1970 - Goto 1944<br>1980 - PRIHT TTL HE IGRT W RITH IT - C 1990 - PRINT TIL HE 1881 W PILLU<br>1990 - 10TO 1040<br>4000 - PRINT TUDUS NE POUVEZ PWS<br>6 BILLO -THE CONFIDENTIAL COMPANY OF THE COMPANY OF THE COMPANY OF THE COMPANY OF THE COMPANY OF THE COMPANY OF THE COMPANY OF THE COMPANY OF THE COMPANY OF THE COMPANY OF THE COMPANY OF THE COMPANY OF THE COMPANY OF THE COMPANY OF

Suite page 19

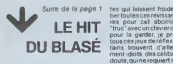

ferme interlien de garder ma formale<br>filmme é la mason je saks qu'au possédit<br>en ten de peys des extérmés : pumées pumées<br>en tout genre, il existe une ligue : pumées<br>en ten derocées pur vers gar mes ;<br>mes , leurs ex-mats h

 $\text{L} \text{E}$   $\text{H} \text{H}$  are  $\frac{\text{M} \text{H}}{\text{M} \text{H}}$  in the spatial finders are the solutions. The spatial set of  $\text{L} \text{E}$   $\text{H} \text{H}$  is post of the spatial set of  $\text{H}$  is the spatial set of  $\text{H}$  and  $\text{H}$ doute.qui ne requiert absolument aucune<br>aucune parcelle de toute cette queste<br>formidable matiere grise que je jette<br>possède et que je fatigue toute la ficiell y, et que je fatigua toute le<br>Et puis, ma chéne peut<br>ec moi, le nombre de lemjouer avec moi, le nombre de fem- farre<br>mes s'intéressant é le micro-infor- droit<br>matique est suffisamment à tratistiques per-<br>conne ca ; mes statistiques per- picce<br>sonnelles font état de un pour- s'espi

cent. Passons aux jeux, tout d'abordj'ai

are preference por ZAXOM da copiera e antigar preference de la terme metalla de la contrata en la composició de la contrata en la contrata en la contrata en la contrata en la contrata en la contrata en la contrata en la c

péce<br>J'espère que vous possédez tous — A bie<br>CHOPLIFTER, un combat sans — ne pi<br>merci ou je dois piloter un héli-

coptère au dessus des lignes enpersonnalités en otage. Un jeu.<br>Irès actuel<br>vingt mille lieues sous les mers.

gt mine teues sous res mers<br>Leu, un peu oublié, CASTLE OF<br>Di FFNSTEIN, un oebt bon WOLFENSTEIN, un petit bon- X-0<br>homme extra, qui se défend con- OUV<br>ché exume de la mecunistic dans un -<br>ché exumentation cunistic dans un et un fabuleux dédale de pièces.<br>Toujours avec un petit bonhom-<br>me. MINER 2049er se joue penheures, jene pensai que le métier de mineur était si dif-

ficile.<br>A bientôt, et peut-être à la semai- suc ne prochaine. **CLAUDIUS** 

## LOGICIELS CANON

Explorez les étonnantes possibilités de votre CANON<br>X-07 avec les quelques 40 programmes réunis dans cet<br>ouvrage. Des programmes performants qui fonctionnent<br>sur le X-07 de base (8 Ko) : calculs sclentiflques : opérations sur les matrices, conversion de coordonnées.<br>racinesde polynómes,intégration,interpolation,etc. Des utilitalres : gestion de compte en banque. histogramme. impot, hard copy, trace de courbes. biorythmes. etc. Des jeux : loto, poker, ardoise magique, un peu d'EAO, un<br>super jeu d'aventures : le Trésor du Galion et trois "gros"<br>programmes qui nécessitent une carte d'extension 4 K<br>Astral. Tierce et Surfaces et Volumes.

**JEUX<br>ET<br>PROGRAMMES** 

**DEGRI** 2. INTEGRATION<br>S. RRCINES DE POLYNOME<br>JOTRE CHOIX (1/2/3) ?

UN LIVRE SIGNÉ SHIFT EDITIONS ! en venle chez les distributeurs CANON et par correspondance. BON DE COMMANDE A DECOUPER OU RECOPIER<br>SHIFT EDITIONS : 27, rue du GAL-FOY, 75008 PARIS

Canon

ORDINATEUR INDIVIDUEL

 $\triangle$ 46  $\overline{S}$ Ė  $\mathbf{r}$ F x ć Ά N D U  $\frac{2X}{N}$ n U  $\overline{u}$  $\mathbf{H}$ Ä c E R  $\rightsquigarrow$  $\overline{u}$ HEBDDG <sup>I</sup> <sup>C</sup><sup>I</sup> EL 5DFTURRE

## **HEBDOGICIEL! SOFTWARE**

Le premier HEBDOGICIEL<br>SOFTWARE pour APPLE II et He est livre avec un en ge de disquette réutrisable et un livret d'utilisation, il<br>comprend 12 logiciels :

BASIC et D.O.S. FRANCAIS pour programmer en fran- sées<br>cais sur APPLE avec ou sans Les p<br>extension mémoire. C'est un bles.<br>APPLESOFT en français dont fants<br>les mots sont redéfinissables ce qui laisse la possibilité de personnaliser les ins- TAIF<br>tructions et de créer votre - CHA propre langage basic en francais. Pour apprendre lebasic ou pour l'enseigner (langage machine).

**PROGRAMMATION STRUC-** res co<br>TUREE pour une program- un gro<br>mation simplifiee et clarifiee. extrac Acces aux instructions

WHILE WEND, REPEAT, UN- lors d<br>Til, IF THEN ELSE à l'aide de l'afipuli ampersand (&) (langage machine).

MINI LOGO permet d'acce der au graphisme tortue et<br>aux procédures simples utili- EOI sées par le langage LOGO. Les primitives so bies. Ideal pour initier vos enfants a LOGO.

FONCTIONS SUPPLEMEN-TAIRES DE TRAITEMENT DE CHAINE, puissantes fonc-tions simplifiant la programmation sur les chaînes de ca-<br>ractères. Plus de ASC<br>(LEFTS(MDS(AS.1.3)) il de .<br>ble, mais des fonctions clai- **SHET**<br>res comme GLR, recherche un groupe de lettres ou SCH, extraction de chaine avec critère d'arrêt alphan

que ou MCH. modification de chaine par remplacement (langage machine). et efficace avec presentede carte de visite.

SAISIE FORMATEE DE DON-NEES, indispensable pour d'atte<br>une bonne gestion d'écran laisse lors d'une saisie. Permet de stipuler le nombre etle type de caractéres ainsi que les<br>différents caractères de différents caractères de<br>contrôle (langage machi- PARA ne).

EDITEUR DE PROGRAM-MES pour resoudre tous les problemes de correction de lignes basic : insertion, compactage, suppression, recherche de mots. etc. (lan gage machine).

GESTION DE CARNET D'ADRESSES. une gestion de fichier modulaire simple

BISCRU, un jeu de réflexes et d'attention où il faut éviter de<br>d'attention où il faut éviter de du dialection de la dialection de la dialection de la dialection de la dialec<br>lesser tomber les tartes du dialection de la dia tapis roulant. Un graphisme<br>élaboré digne des jeux de

café<sup>1</sup> PARACHUTISTE un jeu d'ar-<br>cade français. Les paras comptent sur vous pour ne

pas tomber à l'eau ! SOLITAIRE, un jeu classique

Et ENQUETE, mi-cluedo mi-<br>mastermind, découvrez l'as-<br>sassin, I'arme, le mobile et le sassin, I'arme, le mobile du crime<br>lieu du crime parmi une foule de suspect.

BOM DE COMMANDE A DÉCOUPER OU RECOPIER A ENVOYER A . SHIFT EDITIONS : SHIFT EDITIONS : SHIFT EDITIONS : SHIFT EDITION . SHIFT EDITION SERVICE SHIFT EDITION . SHIFT EDITION SERVICE SHIFT EDITION SERVICE SHIFT EDITION SERVIC PRIXUN1TAIRE 590 F

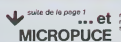

MICROPUCE vevous adere a lutere<br>contre Trapoise si vous rusquez<br>cleare française si vous rusquez<br>cleare protes engón à cause de l'occupe<br>cleare protes (Contributeur préper<br>classesce de l'occupente préper<br>cleare de la compt

chéque CL

PRIX UNITA1RE: 95 F contre remboursement - France GLEMENT JOINT

## EDITO

 $\text{Str}$  + 30  $\text{F}$   $\blacksquare$  **PD** 

George LECLERE d'Antenne 2 qui vient s'ajouteraux deux concours fainéants !<br>permanents : Une liste de prix .<br>époustouflante, un contrat d'édi-<br>des programmes retenus et la re- .<br>blon pour la commercialisation .<br>mise des récompenses en direct .

.OOF DATE SIGNATURE: r Antenne 2. La gloire vous at<br>nd, dès la semaine prochaine micro-ordinateur". (MICROPUCE tend, des la semaine prochaine.' surTFI.Samedi 17 Mars a18 H 15).

 $20 F D$ , etranger  $+30 F D$ 

Dites donc, les ATARISTES, MZis-<br>tes, SPECTRUMistes et COMMO-<br>DORE 64istes, je sais bien qu'il y e<br>des problémes de distribution de vos materials, mais ce n'est pour<br>dormir A vos cleviers, bande de<br>feinéants i

DessinesurPC1500parJeta-Luc \r jurich\_000ccm SOLUTION DE L'HIPPOREBUS:  $\overline{O}_\text{O}$ ID FOR I-I MI II runn , <u>yven i s</u> is rittle cuesco : i" <sup>i</sup> <sup>n</sup> Dessine sur PC <sup>1500</sup> par B.C. - le nom n'etait pas mentionne dans

la lettre

## Des programmes pour votre ORIC

Votre ORIC <sup>1</sup> est gourmand ? Alimentez-le avec des program mes originaux. simples, toujours passionnants et souvent sur-

prenants.<br>Du jeu de réflexion classique (Tours de Hanoï, Pendu, Color--mind, Awele, etc.) aux utilitaires performants (Generateur de Caracteres, Tri, Calendrier, Histogramme, etc.) en passant par les jeux de reflexes (Terroric, La Plume et le Poussin, Labyrinthe, etc.) les jeux d'attention (Dames, Rotations, Enigmes, Coffre-fort, La Reine. etc.) ou de hasard (Poker. Quinze-Vainc, etc.) et sans oublier les mathematiques (Fractions. Nombres Pre miers. Traceur de Courbes, Multiprécision, etc.), Jeux et Programmes pour ORIC 1 offre un large éventail de programmes aux couleurs, graphismes et sons tres soignes. Jeux et Pro grammes pour votre ORIC 1 : une mine d'or pour votre ORIC 1 !  $\parallel$  / rectement avec le bon de commande ci-dessous.<br>BON DE COMMANDE A DECOUPER OU RECOPER A EN

BE COMMANDE A DECOUPER OU RECOPIER A ENVOYE Arjreise

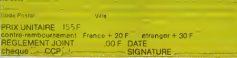

## APOLL0 <sup>12</sup>

19 Novembre 1969. 1 h 45 (heure du Cap Kennedy)<br>Vous étes Charles COURAD, estronaute de la NASA et vous<br>Vous pilotez le module lunaire "INTREPID" actuellement ( = n

en train de descendre vers la surface de la Lune.<br>Vous devez ramener des piàces de la sonde autometique

Voix dévez rannéer des piaces des isons en automobilique .<br>
Suivre Constantin de la position de la mateix de la mateix de la procedure de la mateix de la mateix de la mateix de la mateix de la mateix de la mateix de la ma

<sup>1</sup>/2 qui lere eugmenter l'angle du module de 450 au "w" qui<br>le fera diminuer de 45". Attention n'oppuyez pas trop long-<br>temps sur ces touches car l'innritie vous fare alors conti-<br>nuer le mouvement emorcé : Vous devez don plus faibles possibles (inteneurs à 1 nuis) sinon des avaries<br>plus ou moins greves se produiront, L'angle du module<br>doit être de 0° sinon c'est le creshirrémédieble Si vous uti-<br>lisez votre carburant complétement avant down" votre ordinateur mettra en marche automatique ment l'étage de remontée et le moteur mais la mission se ra bien entendu completement ratee. Sa mission est considèrée comme réussie si vous vous posez sans avaries graves a moins de 100 mètres de SURVEYOR 3. Mais at-

tention, de ne pas Tecraser. Vous pouvez interrompre le programme a tout moment pendant son exécution en éteignant le CASIO FX 702 P.<br>Pour le redémarrer, faire RUN 50.<br>Bonne chance !!

Robert TREGUIER

# CATA-MARRANT

Contrairement à ce que son nom pourrait leisser croire, ce mettant de la métal<br>programme n'est pas particulièrement drôle et n'a aucun<br>rapport avec la mer. C'est en fait un programme Basic per<br>mettant d'obtenir le catalogu forme plus attrayante que le catalogue normal.

### Franck CORNIQUET

Caractéristiques<br>Les noms des programmes sont affichés par groupe de dix (réglage en<br>modifiant la variable PI). Chaque page porte un numéro.<br>Les fléches permettent de se déplacer dans une page afin de sélection-

ner un progrimme.<br>Les Bochis parmeillant de se déplacér d'une page à l'instre. Un pro-<br>Les Bochis parmeillant de suche REURN<br>Les programmes verroullés ne sont pas veuevrels. Ecrit an Basic, cè<br>Les proches en mockholide det

Pour obtenir laliste complete des (ichiers du cnfaloquo, il sutfit de sup- primer le tost IF Z<2 THEN 120 de la ligne 90

## APPLEIL  $\frac{1}{2}$

CASSE-BRIQUE

REDRINGE DE VARIABLE

LIST TE:<br>1 VUC :N811 SE-PR<br>1 "it" ftpollo 1158:1<br>12 mmv\*,\*\*ROTE 11 C-1NT<br>10 :C.LESRRFLKO\* 3 PL486<br>3 PRI:FOR K=l 10<br>188:AECKT X 5 PRT "805BB CHHN! 12 R=IHT (KSN#\*IE)<br>−CE,CONB#G!","\*M → )+9e3:PRT "MLT! ODE HANDEL RCTI VERTICAL COMPANY

Altitude du module

Symbolis ultimate<br>
\* déplatement du module vest le bas<br>
\* déplatement du module vest la foul<br>
\* déplatement du module vest la droite<br>
\* déplatement du module vest la guerre<br>
\* cligradant Surveyor est é guerre<br>
\* cligradant = strate module 0"<br>/ angle du module 315" \<br>( strate du module 270° -—<br>< strate du module 180° -<br>Y strate du module 185" \<br>P .ingle du module 185" \ ) angle du module 90" -\* angle du module A5° S Melange Corburant - Carburant restant 289 Direction do SURVEYOR clignotant <

Sens du deplacement vertical <sup>1</sup> verticale du Module

Symbole d'onontalion du module - Distance de SURVEYOR 3254 Sens de déplacement homontal de processes de processes de la médicie de la médicie de la médicie de la médicie<br>26 de juny : la médicie de Médicie de la médicie de la médicie de la médicie de la médicie de la médicie de la Witesse horizontale du Module

> 18 «!=''":«="<":Z »="=':Y»=V":H= 1358= I=l:K=8 II C=IM (8BNH288 )tH88:PRT 'CAR 8UfifWI:"UHI tl "I." )i9e3:PR! "HIT <sup>I</sup> raoE:";»;" «." <sup>13</sup> NNT MM'1e3

FX <sup>702</sup> P

>»9eJ:PRT "OlST RHCEi-lDi" «." H H=-1HT (R8HI.2B !-88:PRl "VII.H OMZ.i'iAKHi' ORTZ,: "TERS H1"<br>R/S"<br>NS VH-191 (RESU+28 !5 V=-!AT (RBBN=28<br>)-89:PRT "VIT.V |<br>ERTI.:";BBS V;" 48 PRT " MATHELEHU |

y.

 $\mathbf{z}$ 

CHADEMENT 108

### IN T1ALI9ATION

- 20  $\frac{1}{2}$   $\frac{1}{2}$   $\frac{1}{2}$
- 

ROUTIHE FRINGIPALE

## I SECIEUR - 13 TO I STEP<br>| POKE STR.SECTEURI CALL 76<br>460 - - 34, FOR V - O TO

8:111 III <sup>I</sup> HIHII Mill ; liHll us n:<br>60 PRT CSP 11:24:0<br>6R 12:11144:065 - DT1CAL!"<br>- 0:08:CSR 17:11: - 90 P.85 Hi io Eafret<br>15 IF C18 THEN 599<br>88 IF Ea="" Then 1 18 IF EI="V"IN=H»I<br>15SB 409:6010 1<br>188 IF ES="W"IN=H+1<br>188 IF ES="W"IN=H+1<br>188 IF ES="W"IN=H+1 358 PRT<br>188 IF ES="BOT0 I MS50 138 (="81234567S9")<br>148 (="81 1:10 1:10 ie 1555 hext mex<br>159 (="81+11"):11:IF 158 SSEST:11<br>168 HEX! 1<br>168 H=41541:1:C+C+11A || 1982 RS<br>168 H=41541:1:C+C+11A || 1982 RS =nee«c«i.63.'9. 81 : 286 : 284 x 295 x 295 x 296 x 296 x 296 x 296 x 296 x 296 x 296 x 296 x 296 x 296 x 296 x 296 x 296 x 296 218 YVTHP 4005 (18445 218 V#¥iPi#COS<br>1/H-I.63<br>228 D=t=%iPimRtviPRT 373 PM<br>1/H-I.63 Si\* \*"+ 6 81<br>238 DF V>8iRN=""\*:6 8 25<br>248 D=t:G"<br>258 DF WD=:GN=")\*:6 8 8NM<br>258 DF WD=:GN=")\*:6<br>268 DF WD=:GN=")\*:6<br>268 DF \*\*(")

IN ;: :: DC\* H ui an - ; » EST ECI 10 399 ::>. 8=iH! ins vifte 349 PRT :60TO (349+ (MP PR! "FBIT" FBIT"<br>358 PR! "HIUHISS8SE - 418 pr<br>| Richissipki", Philosophe - 418 pr<br>| Richissipki", Phis<br>| Newsile" - 418 Pr<br>| SSSS"|"Pfis A6 & T<br>| SSSS"|"RFAS A6<br>| SSSS"|"RFAS A6<br>| MRIES fl M1ES\$"| EVEZ BEFOREE! NOR F<br>365 PR! "VOUS BWEZ" S E!E SEtOLE'+60)<br>578 FXT "BSB#1ES 6R - 500<br>| BVES!"."METOUR " 375 PR! "" VOIS EYES<br>| 8LESSES" ", "PRIE | 518<br>| 2 ei espebe2 | "<br>| 260 | " #11" | " " " FEID DE |<br>| 811" | " " " " TEIDOR<br>| RP! DSSIBLE | " 335 PRI "HLPN BEAN

590 MAGE 201F09 X=1

E - MEAT - TAVA<br>LEZ VOTAE POT

VIVMISES THIE<br>; A VOS ANESITEE<br>XD (>" 410 IF S=-!iS= - 438 35 8=858=8<br>438 78=8100001.1111 E!" ARS D. 189:FR<br>T "SUEVEYOR TRO<br>P LOIN!":6010 5 460 PRT "SURVEYOR E<br>ST EH VUE", "FE<br>L1CITATIONS MAS

UISE!","SECOMO<br>ETAGE HLLUME"<br>510 pot "la missica<br>etes lucenties"<br>ETES Lucenties"

### NISt LH

- REM <sup>140</sup> PAOEX -NOMDRE / Pit IF NOtiSA
- 130 VOLUME PEEK IVOLUMEI<br>180 TIS = 1 AR CORNIOLIET <sup>f</sup> ,LA <sup>n</sup> .il<sup>330</sup>
	-
- 
- 
- 
- 
- 

### **DEPLACEMENT DU CURSEUR**

- to PtD iv . <sup>3311</sup> IF <sup>I</sup> -: ti.| <sup>N</sup> 1?0 3» NAIT 16M14, l.-flil'l AVI IK <sup>1</sup> <sup>1</sup> <sup>1</sup> . it. "em. iroi po>.e 20 MAIANCE» – 19 IN PRODUCT IN 1992 – 1992, INSEE (1992)<br>- 20 MAIA – 1993 – 1993 – 1994 – 1993 – 1994 – 1993 – 1994 – 1993 – 1994 – 1994 – 1994 – 1994 – 1994 – 1994 –<br>- 20 MAI – 1994 – 1994 – 1994 – 1995 – 1996 – 1996 – 1 130 Nfa i 120 Métrix 1240 III 240 DE CAVIER - 13 THEN JOIN MEN<br>130 Nfa i 130 Métrix 120 Nfa i HDM 330 Prince - 13 Theory - 13 Theory - 13 Theory - 13 Theory - 13 Theory - 1<br>1330 Métrix - 130 Métrix 120 De La Charles - 130 240 9019 220<br>241 BEN HOUTER ON DESCRIPTION '" 20 FOR INCENSION CONTROL PROTECTS ON A REPORT OUTSIDE TO A REPORT OUTSIDE OUTSIDE A POPULATION OF A REPORT<br>- 20 FOR IN THE MONTFR OUTSIDE A REPORT OF THE MONTH OF THE MONTH OF THE MONTH OF THE MONTH OF THE MONTH OF T<br>-  $\begin{array}{l} \textbf{0.1} & \textbf{0.2} & \textbf{0.3} & \textbf{0.3} & \textbf{0.4} & \textbf{0.3} & \textbf{0.4} & \textbf{0.4} & \textbf{0.3} \\ \textbf{1.2} & \textbf{0.3} & \textbf{0.4} & \textbf{0.4} & \textbf{0.4} & \textbf{0.4} & \textbf{0.4} & \textbf{0.4} \\ \textbf{1.3} & \textbf{0.4} & \textbf{0.5} & \textbf{0.6} & \textbf{0.7} & \textbf{0.7} & \textbf{0.7$ n + 3to -nurFFR • inicial - un • inicial - un • inicial - un • inicial - un • inicial - un • inicial - un • in<br>, How. : PRINT - inicial - inicial - un • inicial - un • inicial - un • inicial - un • inicial - un • inicial<br> CHAROEMENT DES PROOF. HA CTLD\* - CF\*l« <sup>141</sup> PWINT Il\*i PRIN1 <sup>i</sup> PRIN1 "... IF TVr«lll - <sup>2</sup> OR ii- !' <sup>I</sup> - IFAOF <sup>11</sup> \* Pli FOR <sup>J</sup> - IMT CH.MI "RUN-NOM • (II <sup>n</sup> <sup>i</sup> .. <sup>i</sup> .: i :- <sup>i</sup> <sup>i</sup>., II TYI <sup>I</sup> <sup>i</sup> <sup>I</sup> <sup>i</sup> - <sup>4</sup> i"IN PRINT C ii D«l 'tnUN'NOM\*! I>INI <sup>I</sup>1,1.1 U! PI il.
	- -
		-

. ... . ,I, <sup>I</sup> ., ,. .. <sup>I</sup> I., . <sup>I</sup> 100 , .. <sup>I</sup> <sup>I</sup> HI Mil |l . - . <sup>i</sup> <sup>i</sup> OOTO\*' IPtYl -i in •' nr. ir <sup>i</sup> .., -. 14,, i| <sup>i</sup>y|,-,,M)R i,l <sup>1</sup> I." HI <sup>I</sup> <sup>l</sup> nn, <sup>1</sup> <sup>i</sup> , <sup>i</sup> <sup>1</sup> <sup>1</sup> DTM Ni»»\*n . ITOAO 1\*0 II-.•'. <sup>i</sup> (A, .i.tlSCI'o : <sup>I</sup> <sup>I</sup> <sup>i</sup> ii..,, <sup>I</sup> . .! ii . I. <sup>I</sup> :•.! <sup>1</sup> . vl, I.-, <sup>i</sup> <sup>i</sup> <sup>i</sup><sup>i</sup> <sup>I</sup> .,., <sup>I</sup> 1ft\* NI.-NIi- <sup>I</sup> 181

!<br>! ME=SC+ MIRR(10-50) !<br>! NE=S50 Diff N220

KY. FR#-FAD/3/0-P1ECHR/TOIL1FBR#-07/6/K310

- 100 <sup>i</sup> ti ii i-<sup>I</sup> NT\*vol , <sup>I</sup> <sup>I</sup> <sup>I</sup> <sup>I</sup> Mi 1. INI" Ml <sup>I</sup> 1\*1 . <sup>i</sup> DCATI 0, <sup>i</sup> . <sup>i</sup> )i <sup>i</sup> t r 1i>» , <sup>I</sup> Nil . <sup>I</sup> ,61\* : ITOI <sup>|</sup> <sup>|</sup> : . NDtlH II ..\*,, ii t. ii-, .it. <sup>I</sup> MA- lil-l <sup>I</sup> OOTO ' .,.\*-. II i.l>-i ii" NA <sup>i</sup> i' <sup>i</sup> .. [NT .un. 11\*41) , |M <sup>I</sup> (I.Nin <sup>1</sup> <sup>i</sup> <sup>1</sup> ' <sup>I</sup> 1\*0 ,.. n <sup>i</sup> . . , <sup>i</sup> TURN <sup>i</sup> . iM lin.M . ,., ,i ruRN <sup>1</sup> <sup>I</sup> M TIM -.,1 I.I .1 <sup>1</sup> (I , <sup>t</sup> <sup>&</sup>gt; INI .1 , , |.... <sup>I</sup> INI <sup>i</sup> .lil-l II .M.I .I.IIUIft.i If Blurr Province
- 
- 
- 
- 
- 
- 
- 
- 
- 

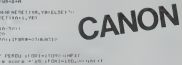

 $x$ -or

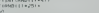

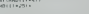

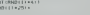

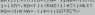

- 
- 
- 
- 
- -

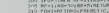

Johann SIROUR FREE S

Mini/...

- 
- 

Qui e dit que le Canon X-07 ne cassait pas des briques ?<br>Cette injustice est enfin réparée grâce au programme sui-<br>vant qui vous démontre que vôtre Canon est capable de<br>tout, comme les plus grosses machines.

- <sup>1</sup> <sup>1</sup> i.li',li|..i;..
- 
- <sup>1</sup> li.l ,; <sup>l</sup> !'. : ,'! -' LIN I0,3I)|L INE-(O,01 . <sup>1</sup> .,1 IN. <sup>1</sup> <sup>1</sup> ,.n 11\*1,311
- 
- 25 MET)<br>26 LEMENT PRODUCT FIRMS VEGET 25<br>26 LEMENT PRODUCT FIRMS VEGET 25<br>20 LEMENT PRODUCT FIRMS IT LEMENT<br>20 LEMENT PRODUCT FIRMS IT LEMENT FIRMS IT LEMENT FIRMS IT LEMON AGAINS<br>20 LEMENT PRODUCT FI

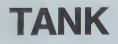

ter un tank ca peut toujours servir, non ? Quoiqu'il en soit, vous allez pouvoir mettre vos talents à<br>l'épreuve avec ce programme. Tous les commentaires utiles sont inclus dans le programme.

### Philippe PRUDHOMMEAU

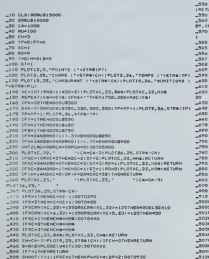

=310 IFSC+2THENOP+NC+31DP+0100<br>=310 IFSC+3THENOP+NC+21DP++2

-<br>1979, 0, 0124 (PT) (ALTIAN)<br>27XE, TE. THENH-BORETONN<br>THENH-BORETONN<br>XIX, YIE, EZBOPLOTAE, TEXT, EXHI<br>YIN, YIE, EZBOPLOTAE, TEXT, EXH<br>YIN-XIX-SI EPYRSORTHEND-DIRE<br>YIN-XIX-SI EPYRSORTHEND-DIRE nw<br>YMELSOL \*<br>RETLAN **CONTRACTOR** (502 iliri) (est 11.1999)<br>122 1 20-12 - 21 (609 11.22 12.1912 - 22 (609 114)<br>121 122 124 124 125 126 127 128 129 129 129 129 129<br>121 122 122 122 122 123 124 124 124 125 127 127 127 .<br>ENFORMATION PRODUCED -5100 Public Stores - 15<br>-5110 Public Villaiser<br>-5110 PERTRAIT201150<br>-10000 POSI-1T012 .<br>:PLOTXE,Y,C<br>LOTXE,Y,AZB:WAITZS Area aver

.<br>Kultur, 19, 1911

ORIC<sup>1</sup>

.<br>1943 - Chivers (1949) - 1950) - 1950<br>1951 - 1952 - Lindham Lemand, messaca

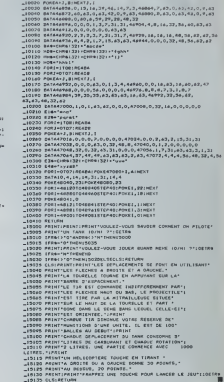

## **GRAPHISME ET MULTIPLICATIONS**

M. BODIN

DEGREES 10

Le programme logo de cette semaine comporte deux<br>parties. Une partie permet de définit deux bibliothèques<br>de procédures ; celle formie par APPLE ("AIDS") et celle<br>utilisée par Tatileur pour réaliser de proprimer graphique<br> de 6 ans, ainsi qu'une procédure pe

TO CHANGE INCHERCY 10 ALLER A B<br>TO CHANGE INCHERCY 10 / A B 24 / - 120 / 0 8 131 - 80<br>LIGO HORRICY<br>DIG

 $\begin{array}{l} 10^{-14} \\ \text{SNR} \\ \text{DE} \end{array}$ 

1950年12月10日 12月23日 12月23日 12月23日 12月23日 12月23日 12月23日 12月23日 12月23日 12月23日 12月23日 12月23日 12月24日 12月2

 $^{10.6}_{pq}$ 

TO CIRCLEL -REDIUS<br>MRCL1 -174532 # -RRDIUS 36

TO ARCRI (STEP (TIMES)<br>ARPENT (TIMES DAT 5 FO (STEP RT 53 DE<br>FAD

TO CL<br>MICAL

TO PEAD<br>OP FIRS

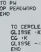

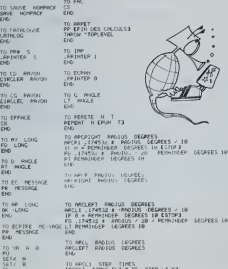

to recul ones times<br>referit times but sire step ut sa

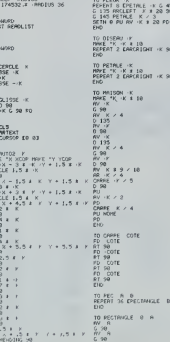

 $\begin{array}{c} 7 & 1 & 5 \\ 1 & 2 & 3 & 45 \\ 1 & 2 & 225 \end{array}$ 198<br>LLEFT K / 2 235<br>JATOMT K F 3.3 45<br>HOPE FL 

 $\begin{array}{cccc} \times & C & \text{So} & \text{RV} \\ \text{Y} & * & 4.5 & \text{Y} \\ \text{Y} & C & \text{SQ} & \\ \text{Y} & * & 5.5 & \text{R} \\ \text{Y} & * & 5.5 & \text{R} \\ \text{D0} & \text{RV} & 0.5 & \text{S} \end{array}$  $x \in 500$ 

(AT 2 €KV 2<br>|X = 2.5 ×<br>|AT 4 €KV 2<br>|Y + 5.7 ×

0 0 2783

0.983

 $6.6 - 103$ 

ı nGC TO SOLE IL F<br>MAYE TA - A IL 10<br>REPERT DE EPU PH

TO ETOILE ...<br>PEPERT 5 EAV ... x 3 18 0 1443

26.59

FINTER<br>ECH FECOMMENCE 0 / NO<br>VISIS PC

CHOISIS (C. CHAITERLEORTEORI ETHNOLO "TOPLEVELE END

TO EFF<br>SETCURSUR EQ 43 REPERT 7 EFR E33

U CAD<br>F S = "Q ELEPT LEC - H2<br>F S = "N ELEPCH "TEPLEMEL?<br>PADTA" T EPLETTALIONT[OU]<br>PADTA"

CHOIX<br>ELLPSOP EQ 93<br>EON PÉLOMENCE O / N / T 13

SOMME S<br>| 5 = A + N ECHOIX PAJ<br>| 13 FP E3<br>| 110PSOP E0 53

-<br>MINTE 6F LIST<br>1576 - EJ EFINT<br>PHP E18 6J (PP<br>PHP E19 6J n<br>Tilid<br>o R €x3 in E≃

MULTERLOCATION<br>HE "LESTE EL 3 5 4 2 8 7 9 6 193 et<br>of Lin 11 PP ÉTROLE DE MULTIPLACATI<br>of E7 41<br>c# E1 41 **PSUP EIG 43** 

## DEUX SUPER-CONCOURS PERMANENTS

10000 francs de prix au MEILLEUR LOGICIEL du MOIS et un VOYAGE EN CALIFORNIE au meilleur logiciel du TRIMESTRE.

un concours ca puat dans cette rous a<br>
in card dans cette rous and<br>
formula , pourtant nous and<br>
sayons da taire quelque chose cipatid<br>
da ditièrent : nous organisms pourism<br>
un concours permanent tous auton<br>
un concours p

suelle.

us public re-atention as a median and the state of the state of the state of the state of the state of the state of the state of the state of the state of the state of the state of the state of the state of the state of th proposer anouveau.

row participate in two maximum particular<br>space apples of the comparation of the comparation in the control of<br>control and the space of the comparation of the space of the space<br>state at the space of the space of the space

meters and the meter of the meter of the meter of the meter of the meter of the meter of the meter of the meter of the meter of the meter of the meter of the meter of the meter of the meter of the meter of the meter of the

de par la rédaction de notre<br>mil constitue l'acte de can

lournal constitue I'acte de can-<br>ART 3: La redaction d'HEBDO- avant<br>ART 3:La redaction de la qualite et de IB<br>sélectionner sur la base de la cours<br>qualite et de lorginalité les logi- les cont<br>ciels qui sont publies dans le

journal<br>par leur vote, déterminent les meilleurs qui, par leur vote, déterminent les mensuel et<br>meilleurs logiciels mensuel et

trimestriel<br>ART 5 La prix allous pour la

ANT S Le peut annou pour la Safa de l'Anti-<br>Che la tard un mats agent la dub peut la mats peut la mats agent la dub peut la<br>ART É Le peut allous pour le generalisme de la peut allous pour le generalisme<br>d'Ordous firmestien

ve le droit d'interrompre a tout<br>moment le present concours en<br>en avisant les lecteurs un mois

avant ART. 9: La participation au con- cours enlraine I'acceptation par les concurrents du present re-

gement HEBDOGICIEL: 27. rue du Gal Forment<br>FOY - 75008 PARIS

Sera declare gagnant lepro- gramme qui aura obtenuleplus fort pourcentage de vote par rapport a la totalite des pro-

grammas reçus pour un meme<br>ordinateur,<br>Ainsi, pas de favoritisme pour<br>les ordinateurs plus puissants disque

Nom<br>Prémom : Profession :<br>Adresse :<br>Adresse :<br>Nom du matériel utilisé<br>Nom du matériel utilisé

oecare entra turatur oe captegramme quin ast municipalmente societe en proponente et captegramme resta ma proponente et<br>partorne HEBDOGICIEL, à le publier La rémunétation pour les poses<br>publices pero de 1000 tonics par pag

BON DE PARTICIPATION

Signature obligatoire (signature des parents pourles mineurs),

Le programme aon atre expedie sur suggort mechanique (cassianie ou)<br>diseparte), accompagné: d'un gescriptil détailé du matériel unixié<br>d'une <u>rotice d'ubissition du programme i les supports des p</u>rogram<br>mes publiés <u>sont c</u>

RECOMMANDATIONS AUX LEC- despit<br>TEURS QUI SOUHAITENT FAIRE perpr

• Envoyez vos supports, mode d'emploi, listings et bon de parti- cipation dans une meme enve-

vous pouvez nous envoyer plu-<br>Sieurs programmes sur un meme magnéti<br>support en l'indiquant sur votre à fait co

Bon de Participanon<br>
9 Moubhez pas et caca ast tiele a fartic<br>
important, d'inscrire par vos supp-<br>
1969 profit velze nom de profit velze<br>
pramere et le matériel utilisé.<br>
1970 profit varie premiere a lignés annoyable<br>
197

 $\overline{Q}$ Ġ destine. Nous pourrons ainsi re- Nellio<br>perer facilement les listings, une pes tir

ers some or imprimeries<br> **CERT CONSULTS IN THE SECTION CONSULTS IN THE SECTION CONSULTS IN THE SECTION CONSULTS IN THE SECTION CONSULTS IN THE SECTION CONSULTS IN THE SECTION CONSULTS IN THE SECTION CONSULTS IN THE SECTION** 

• Ence qui conceme lesbons de participation, mettez votre adres- MAN<br>se <u>complete</u> et votre numéro de MAN<br>telephone (si vous en avez un). NAM • Pour tout envoi tel que "'petites annonces", "abonnement" et "programmes" specifiez sur vos enveloppes 1'objet de votre cour-

rier.

10.000 E

Ne nous envoyez plus denvelop-pes timbrees, mettez simplernent

les timbres joints a votre envoi.<br>• Expliquez les particulatriés de<br>votre ordinateur et le moyen<br>d'adapter votre programme a

Sales Companion Control of the Companion Companion Companion Companion Companion Companion Companion Companion Companion Companion Companion Companion Companion Companion Companion Companion Companion Companion Companion C

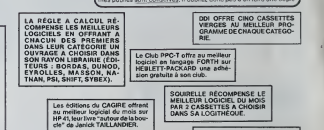

DURIEZ CALCUL OFFRE AU<br>MEILLEUR LOGICIEL DU TRI-<br>MESTRE UNE MACHINE A<br>CCRIRE BROTHER EP.22,<br>2 KO DE MEMOIRE, INTERFA-<br>CÉE RS . 232. C.

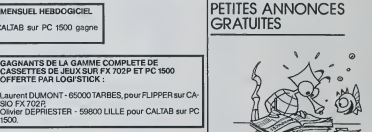

1500. GAGNANT DU LIVRE "AUTOUR DE LA BOUCLE" DE<br>JANICK TAILLANDIER - EDITIONS CAGIRE POUR LE MEILLEUR LOGICIEL<br>MEILLEUR LOGICIEL SUR HP 41

GAGNANT DU CONCOURS MENSUEL HEBDOGICIEL Olivier DEPRiESTER pour CALTAB sur PC 1500 gagne

Frédéric DARIN - 31500 TOULOUSE, pour DONJON DE LA<br>MORT sur HP 41.

GAGNANT DES DEUX CASSETTES OFFERTES PAR<br>SQUIRELLE :

GAGNANTS DE LA GAMME COMPLETE DE CASSETTES DE JEUX SUR FX 702P ET PC <sup>1500</sup> OFFERTE PAR LOGI'STICK : ent DUMONT - 65000 TARBES, pour FLIPPER sur CA-

Serge MOTTE - 61390 COUROMER, pour AUTO ECOLE<br>sur ORIC. TOULOU

GAGNANTS DES LIVRES "REGLE A CALCUL" ET DE CIIVIER DEVUE 5570 BEAURAINE pour MUSIC MASTER<br>CINQ CASSETTES VIERGES OFFERTES PAR DDI sur SPECTRUM,

Olivier DEPRIESTER 59800 LILLE pour CALTAB sur T199/4A

PC 1500.<br>Prédéric DARIN 31500 TOULOUSE pour DONJON DE LA «ZX B1.<br>MORT sur HP 41.<br>Serge MOTTE 61390 COURTOMER pour AUTO ECOLE sur TRS<br>sur ORIC.

Laurent DUMONT 65000 TARBES pour FLIPPER sur CA-

SIO FX 702 R.<br>Vincent GRENET 75017 PARIS pour EDITEUR DE PRO- PHIPPE<br>GRAMME sur APPLE.<br>Yves RADENNE 62200 BOULOGNE pour DESO 7 sur CELLES

is WANSART 4331 FLENALE BELGIQUE pour Jean-Louis WANSART 4331 FLENALE BELGIQUE pour COMTE<br>SCHTROUMPF sur COMMODORE 64.<br>Bernard DUPIN 17000 LA ROCHELLE pour UTILITAIRE sur<br>CANON X 07.

**UNIVE LETRUM.<br>SUE SPECTRUM.**<br>Michel CORRENOZ 71570 LEYNES pour COLORAMA sur

Ti 99/4A Basic Simple. Patrick MICHEL 34290 SERVIAN pour WALKERS sur

ZX B1.<br>J.-F. de LIGONDES 82290 LA VILLE DIEU pour SCRABBLE VENOS

SUTTER SOLUTION MARSELLE POUR MUNCH TI SUTTER AND SURFAIR OF THE LOCAL SURFACE IN THE UNIT OF THE UNIT OF THE UNIT OF THE UNIT OF THE UNIT OF THE UNIT OF THE UNIT OF THE UNIT OF THE UNIT OF THE UNIT OF THE UNIT OF THE UNIT

VENDS TI 99/4A dec. 83, SOUS | VENDS |<br>GARANTIE + cordon magneto + CAM+c<br>manette jeux + K7 basic 1400 F. Monsieur<br>Monsieur | TRIQUOIRE | 161 | nombrei<br>19.32.(81) 30.55.23 (BELGIOUE) | acheté f

VENOS CANON XOT 16K + cable SALUAN<br>cistatelic XC910 + adaptateur bureau<br>scrient pour X 07 AQ 411 + line<br>"LEUX ET PROGRAMMES POUR VENUS<br>CANON XOT + magnéto del Rickel<br>nous venus 2900 F Marc TOUR- (RNWD)<br>TOULOU 37. svenus du

VENDS TI 99/4A + module basic<br>
VENDS TI 99/4A cassette + prise PERITEL<br>
PERITEL + 2 numeros TI99/4A mare<br>
sic Etendu, le tout 2000 F. Mon-<br>
sieur PINSON tél. 266.15.23 (hou-<br>
res bureau) 725.05.55 (domicile) 10, t<br>
res bur

VENOS ATARI 800 48 KO-1 1 mai 75 38 B<br>galéo castellos programme +<br>3 cartouches de jeux + 2 (oydick VENOS<br>+1 cartouches de jeux + 2 (oydick VENOS)<br>16 mai 16 mai 16 mai 16 mai 16 mai 16 mai 16 mai 16 mai 16 mai 16 mai 16 mai Philippe<br>842.13.15

ACHETE étran moniteur COM- schaté<br>MODORE et extension mémoiro 2000 F<br>pour VIC 20. Christophe GILDAS (4B) 30<br>19, rue Dagoberl 92110 CLIGNY<br>16. 739.36 25

VENDS TI 99/4A + interface SE-<br>CAM + cordon magneto + manet-<br>tes + module "TI INVADERS" +<br>nombreux programmes sur livras<br>acheté NOVEMBRE 1983 3000 F vendu 2500 F (sous gerantie)<br>SAUMARD tel. 552.23.96 (https://www. bureau)

LOGI'STICK OFFRE UNE GAM-<br>ME COMPLETE DE SES CAS-<br>SETTES DE JEUX POUR LE<br>MEILLEUR LOGICIEL DU MOIS MEILLEUR<br>FX 702 P I

LOGICIEL PC 1500. IL OFFRE EGALEMENT UN "CALC" ET UN "GRAPHE" POUR LE MEILLEUR PROGRAMME CANON.

VENDS console de jou Video ATA-<br>RI (sept 83) + 2cassettes de jeux<br>(INVADERS, PAC MAN) 1000 F<br>CHERCHE EXTENTED - BASIC,<br>modules et livres pour TI-99/4A<br>faire 92800 PUTEAUX<br>Sellier 92800 PUTEAUX

VENDS VIC 20 8K + adaptateur<br>nor et blanc + moniteur langage<br>mechine + magneto + livros doc.<br>complete et 50 logiciels sept. 83<br>vendu 2800 F Vincent TARRAZ1<br>13009 MARSEILLE tel. (91)<br>13009 MARSEILLE tel. (91)

 $76.36.66$  (sol)<br> $\sqrt{4.86}$  (sol)<br> $\sqrt{4.86}$  (sol)<br> $\sqrt{4.86}$  (sol)<br> $\sqrt{4.86}$  (sol)<br> $\sqrt{4.86}$  (sol)<br> $\sqrt{4.86}$  (sol)  $\sqrt{4.86}$  (sol)<br> $\sqrt{4.86}$  (sol)  $\sqrt{4.86}$  (sol)  $\sqrt{4.86}$ <br> $\sqrt{4.86}$  (sol)  $\sqrt{4.86}$ <br> $\sqrt{4.86}$  ( 2000 F, demandor Jean Marc au<br>(48) 30.67 10

## ENQUETE PC 1211

Vous étes charge de resoudre une histoire crimineile le plus<br>plus rapidement possible. Face à vous, 9 suspects, dont 1 - 9 lem<br>lest obligatoirement le meurtrier, et bien sur une victime, le malheureux GASTON...

Note that the contract can be determined by the FLAMENT procedure of the contract can be determined by the contract can be determined by the contract can be determined by the contract can be determined by the contract can

## HISTO 3D

Ce programme permet de visualiser des resultats (ventes,<br>notes, etc...) sous la forme d'un histogramme en trois

dimensions.<br>Le nombre de catégories est limité à 6 (au moins 2).

### Thierry DOMBLIDES

Le programme démarre avec RUN ou DEF"A". Il faut introduire le titre de<br>l'histogramme, puis la valeur maximale atteinte par une colonne. Après<br>avoir entré le nombre de colonnes et de rangées, entrez les lègendes (date, mois, etc..) et les differentes donnees.

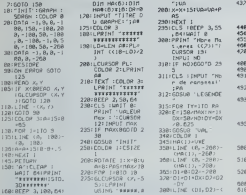

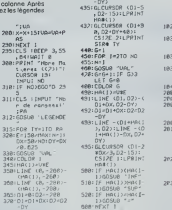

345:HftU>=iJ-?E 350: LINE (8,-268)- (Hfl(I), -2605 360;lInF (0, -28K.- ',HO<:), -2S8J 365:O1^0:D2=-288 328:D)=D1'DX:D2^02

668: NEXT |<br>AIRICOLOR 8: LINE (

D1\*HAC:D202<br>
200:LINE (HAt(1),-23<br>
600:LINE -(HA(l),-20<br>
600:LINE -(HA(l)+0<br>
400:LINE -(HA(l)+0<br>
410:LINE -260)-<br>
410:LINE -260)-<br>
425:LINE (6,-260)-<br>
425:LINE (6,-280)<br>
438:LINE -(OX, -280)<br>
438:LINE -(OX, -280)

Loroque visus posteix celta question l'ordinalesi vious demandara<br>QUI ? et vous donnerez le numéro de l'autre personne<br>QUI les deux suspects épond par l'affirmative, vous pouvez être sûr<br>que les deux suspects sont innocent

coupable Maintenant passons au mode d'emploi . Apres RUN. introduisez un nombreentre Oet <sup>1</sup>Quelques minutes sont necessaires pour generer I'enquete. Ce laps de temps ecoule le programme affiche oil GASTON est mort. II vous demandera ensuite quel suspect voulez-vous interro-

 $\begin{minipage}[t]{. \begin{minipage}[t]{.} \textbf{C} & \textbf{0} & \textbf{0} & \textbf$ 

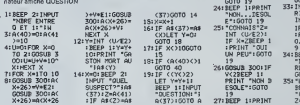

# PC 1500

<sub>197</sub>

22: –<br>20:Y=0:G0T0 14<br>21:"0U ETIE"2= 28: IHT <A(X+26) ^E2)\*10:BEEP ltPRINT "J"€  $T = T$ <2>:G0T0 19  $\sim$   $\sim$   $\sim$  $INL$   $UP$ <sub> $Z21$ </sub>  $Z2$ IF X=23EEP <sup>1</sup> :PRINT "NON,<br>..DESOLE":<br>GOTO 19 23:2=(A(X+26)-1 30:18EP 1:PRINT 1:<br>23:2=(A(X+26)-1 30:18EEP 1:PRINT 3 0>12=2-INT (<br>ACX+26)-10):<br>2=2+10:IF Z< 32: 2BEEP 1:<br>PRINT "OUI» B<br>IEN SUR":

"OUI UN PEU" :G0T0 19 28: "EST CE 0" INDI?<br>Umum "iZ:IF X=A(3 9>BEEP l: PRINT "OUI»B R IEN SUR": GOTO 19 29: GOSUB 3001 IF RD vi:<br>\*0.01.R 38 PRINT "0UI.8

THEN 37 36: IF INT <A<X+ 26VE2>=INT <A<X+26VE2> BEEP l:PRINT "OUI. BIEN SU R":G0T0 19 37:BEEP 1:PRIHT NON JE NE <sup>C</sup> ROIS PAS":  $601019$ 38: INPUT "HEURT RIER? "!Z:IF Z=A<39)BEEP 4:PRINT "BRA VO...- 39: GOTO 34 40: GOSUB 300: IF V>2G0T0 <sup>19</sup> 41:G0SUB 300:A< 39>»V:Z=V:AC 40>=l:G0SUB 300:A(41>=V: BEEP 2: PAUSE "2EME \*URTR E":Y\*INT <<A <26\*Z>12> 42:Y=Y\*lO:PAUS£ "HORT BE "iA »<V>:PRINT - AU "TA#(Y)<br>43:Y=0:GOTO 19<br>3O0:W=U~-l:W=W-<br>INT W:V=INT <9\*W>\*1 301: RETURN

"NON DESOLE" :<br>
10010 19 39:0<br>
10010 19 39:0<br>
BEEP 6: INPUT "QUEL HEURTR 4:16<br>
COTO 38<br>
COTO 38<br>
BEEP =:2:21F 8<br>
33: INPUT "MEURT rier<br>
INT (LU-E2): 2<br>
INT (LU-E2): 2 IF Z=YBEEP 4<br>FRINT "BRAV" 0...":GOTO 1<br>9<br>RFFP 21PRINT 34: BEEP 2:PRINT<br>"DESOLE... PE<br>"DESOLE... PE<br>BEU":Y=0: GOTO 19<br>353 "L-AVEZ = GOTO 19<br>"BEEP 1: INPUT "QUI?"<br>"QUI?"12=INT (U/E2)

Dl, D2)-(D!,02- 160) 615:DR--1 620:LiNE <e, D2-160 )-{9, 02\*20-\*\*\* 38<br>OY):SORGY 38<br>980:HEXT TY 310: TEXT :LF 17: 2828:<br>1889: "UPL-'ICLS<br>1885: IF TY>10010<br>11888 - 2839: one Ho"\*SIR\* \*\*/2<br>1028: CURSOR 2e: INPUT U<br>1028: CURSOR 2e: INPUT<br>1038: IF U)MAXOR U<br>1038: IE U)MAXOR U 1885<br>1881:1F TY>16010 1831: IF TY>1GDIO<br>1835: L&40<br>1835: CLS : INPUT - 482<br>Libet : erie colo<br>1840: RETURN<br>1840: RETURN 2000: "INF"<br>2005: KL-28#,625<br>2002: IE HO(j-1)-H<br>A(j/>=KLG0f0<br>2000:G0T0 "INF\*" - 508<br>2000:G0T0 "INF\*" - 508 2818: IF 28<-0Y 581<br>LINE CDI+MR<br>LINE (DJ-HAR<br>E2,02)--CDI+M<br>A(8), 02\*283; SR2<br>GOTO 2P.R 880<br>| 3885114 AD>4AMD H<br>| 389-12)AIA-12<br>| 380-12010 BDD 30je:LINE (D1\*HA( )<br>1), 02:1 - (D1\*H<br>
AC 1), 02\*28)<br>3020:L1NE -(D1\*DX - 702<br>\*M0CI), D2\*DY<br>3030:RETURN - 200<br>3030:RETURN - 200 4889: -SUP-<br>4819: IF N0)4G0T0<br>4020:LINE (DI\*MAC<br>-SUP-DIFMAC - DI\*MAC<br>- I7,022-201<br>- AN(I),D2+28)<br>- +20)<br>+20) +20 402311116 - 001-08<br>
40231116 - 01-08<br>
4024 104311, 02-07<br>
4024 104311, 07-07<br>
2023 - 001-0821<br>
4024 104311, 07-07<br>
2023 - 01-08<br>
2023 - 01-08<br>
2023 - 01-08<br>
2023 - 01-08<br>
2023 - 01-08<br>
2023 - 01-08<br>
2023 - 01-08<br>
2023 - 01

2028 LINE CDI+HAC I),02)-<D1\*H A<I), D2\*0V>: GOTO 2860 2830:LlNF ail\*MAc I),D2\*2B>-<I 1-DX'Hf'vI J\*2 8\*0.025, D7-M' 603<br>5030: GOTO 2060<br>6880: IF HACl-1:3:2= 028<br>6880: IF HACl-1:3:2= 028<br>4028<br>6418: IF MACL-2:2010<br>6<br>6

6838: GOTO 4053<br>7008: GOTO 406<br>7810:LINE (01\*MAL<br>- A(1), D2)- COTO<br>- A(20)- CDI\*DY<br>2020:LINE -CDI-OX<br>-<br>-20)- +20) 7830:LINE -(Dl-OX \*MA(I),02\*DY > 7040:LlNE -(01-DX \*HA(I-1),02\* OY) ?050:LINE (Dl-OX\* HACI),02\*DY\* 20)-(Dl-2?DX \*MA',I-2), 02+ OY+28) 7868: RETURN<br>8818:LlNE CO1+HA( 75<br>8818:LlNE CO1+HA( 75<br>8419:D2+20)<br>8829:LINt CD1-DX\*<br>-CD1-DX\*H0Cl 10<br>-CD1-DX\*H0Cl 10 -1 ),02+DY) 8025: IF OP^IGOTO 8848 6830:l.lNF (Dl-DX' HA(I), D2\*IJY' -CDl-DX+HACi ),D2\*2\*DY) B040:LINF (0! 'KO( 1), U7+28)-(IJ l-OX'ttftci '•: ,rj2\*2TDY) B845: IF OP^Il-E <sup>T</sup> P^0:REIUR^ 8050: RE TURN 9000: "LEGf !-U\ - 9010:CSI2E i: COLOR 2: ROIoTl <sup>1</sup> 9020:61 CURSOR (28

9035 95,-65) 0D-17B 98481F08 P× 98581 DLS 11 8, -28): LPRJNT "LEGE NDf - COLOR 3: LINE (195, -1S)-<1 FOR P^lTO RA erte 2.64 Ci.S :MOIT 0: PRINT "LEGEM OE No"+STR» P\*": : CURSOR 12: INPUT LE\* COLOR II GLCURSOR (f)D , 15>:CSI2E 2 :LPR1NT STR» COLOR >: GLCURSOR (00 pp-pp-25 NExT P RFTUWN "=SUP":OP\*|<br>GOSUB B010<br>GOTO :MS?0<br>CLS :WAIT 8<br>BEEP 2,100<br>IF LEW MOR(N ))6LE1 PO\*- LEFT\* CMA»(N ), 6)\*-.": GOTO 1I01R P0»-MA»CN> PRINT 'Ran.:  $"$ \*STP#  $IY$ \*"  $-$ Col:"+PO\*\*' $-$ 11828:CURSOR 28!<br>- INPUT U<br>11838:GOTO I82A | II

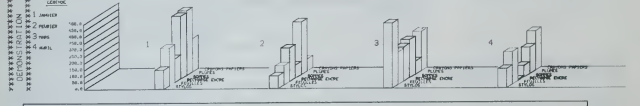

?8flP:RETURN

### HEBDOGIC1EL 27, rue du Gal-FOY 75008 PARIS

VOUS POUVEZ VOUS ABONNER AU TARIF PREFERENTIEL DE 340 FRANCS POUR 52 NUMEROS AU LIEU DE <br>52 x 8,00 = 416 FRANCS. ABONNEMENT POUR 8 MOIS : 180 FRANCS.

NOM :<br>PRENOM :<br>ADRESSE : REGLEMENT JOINT : CHEQUE DCCP MATERIEL UTILISE:<br>CONSOLE: PERIPHERIQUES :

### Suite de la nom 1

on applier to the second disponsibles are the second disponsibles and class of the second disponsibles and the second second of the second second second second second second second second second second second second second

## RACTERISTIQUES

recHNNOUES:<br>
Corviewsdebaseavecposable<br>
té de mélange à l'entre<br>
250 - lignas de 320 pix<br>
2000 paxels tout adressables<br>
xelpar pixel, en Scouleurs diffe<br>
xelpar pixel, en Scouleurs diffe<br>
xelpar pixel, en Scouleurs diffe

sxerparpexac.em.ocouleurs.ome<br>entes<br>crocodés (TMS 7020 et<br>MS 7041) (TMS 7020 et

MS 7041)<br>Horloge de 4,0 Mhz<br>34 K de mèmoire vive dont 32<br>Hisables pour le programma-

ion<br>- 8 K de màmoire morte pour le<br>nonitaur résident + 18 K sur ROM

nous<br>Lasic<br>- Mémoire vive extensible à 290 K<br>evec une unité de traitementaddi-<br>Ironnelle

consils<br>Memoire morte extensible à

32 K.<br>- Claver S1 touches mobiles am-<br>ples - et - agréables - d'utilisation<br>dont 4 touches éditeur pleine pa-<br>pe AZERIY accentué<br>- Alimentation : intégrée à l'unité<br>centrale avec fusible de protec-

scules - Minuscules

## THE ERENCH COMPUTER Bonseng, quites! avec les greduits rétains du pas<br>les nous a prégoté praquia pr<br>tes nous a prégoté praquia pr<br>tes nous qui a bance tenur (56<br>rens qui a prature de stock <sup>i</sup> Ci<br>bébitics, cent MORE TIME !<br>bébitics, cent MORE TIME !

itèressent<br>Liven à

 $\begin{array}{ll} \textit{Start the patient} & \textit{r} & \textit{r} & \textit{r} \\ \textit{start} & \textit{t} & \textit{t} & \textit{t} & \textit{t} \\ \textit{un} & \textit{t} & \textit{t} & \textit{t} & \textit{t} & \textit{t} \\ \textit{un} & \textit{t} & \textit{t} & \textit{t} & \textit{t} & \textit{t} & \textit{t} \\ \textit{un} & \textit{t} & \textit{t} & \textit{t} & \textit{t} & \textit{t} & \textit{t} & \textit{t} \\ \$ 

Les logiciels co mmercialisés en

- 
- Jeux d'adresse<br>- Guppy (jeu de labyrmthe)<br>- Wizord (guerre de l'espece)<br>- Yezar<br>- Yezar<br>- Samensions)<br>- 3 dimensions)<br>- 3 dimensions)
- 
- 
- 
- Jess éducalita<br>Imégia (dessin assistà par ordinateur pour enfanta à pertir de 7<br>nateur pour enfanta à pertir de 7<br>Mélodix (apprentissage de la<br>musique)
- 
- 
- 
- **L'EXELVISION**

**EXL 100.** 

# Proprammes utilidaires<br>Exeltext (système d'édition et<br>traitement de textes)<br>Exelcaic (système de traitement<br>anthmátique, totalisateur, ba-lence carrée).

BASIC<br>ASC, CHRS, HEXS, INSTR, LEFTS **BABLO<sub>CHA</sub> MES CHE MARINE RESERVATION CONTRACT CONTRACT CONTRACT CONTRACT CONTRACT CONTRACT CONTRACT CONTRACT CONTRACT CONTRACT CONTRACT CONTRACT CONTRACT CONTRACT CONTRACT CONTRACT CONTRACT CONTRACT CONTRACT CONTRACT CON** PRINT, PRINT USING "chaine"<br>LOYO et JON, ECAM, SERIAL<br>JOYO et JON, ECAM, SERIAL<br>SET, RESET, POINT, HROPE, HRON<br>HRAT, TRACE, HRCLS, ICHAR<br>SPRITE, SETIME, TIMES, MUSIC<br>SPEAK,

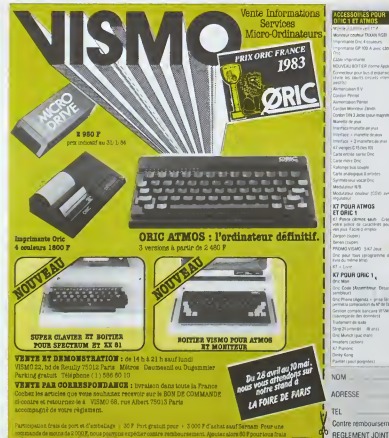

## **Avez-vous vu le Banc** d'Essai Duriez ? des 20 micro-Ordinateurs domestiques ou portatifs?

ż Adapteur secteur<br>Confess Imprim de  $\frac{44}{100}$ 

 $\begin{array}{l} \textbf{C}mon\,2\,O\,J\,\left[0\,K_0\right)\\ \textbf{I}mcon\,d\,\cos\theta\\ 2\,O\,J\,\leftarrow\,m\,\cos\theta\\ \textbf{M}diam\,u\,\overline{K}_0\\ \textbf{C}m\,\overline{u}\,\overline{K}_0\\ \end{array}$ ÷

------------------

Bon de commande

24 PAGES SUR SHARP,<br>CLAIR, ORIC, CASIO,<br>EPSON, THOMSON, de...

Ce Banc-d'Essais-Cata- Il est complété par des<br>logue est un condensé de appréciations et des tests<br>caractéristiques techniques Durez-sanctomplaiance. Et<br>précises, sans délayage publi- des conclusions pour guider citales

**OCS** COULTD

### 13 portables à Prix-Charter-Duriez :

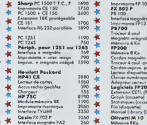

 $\ddot{\ddot{\cdot}}$ 202020

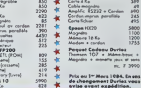

### Duriez vend aussi

## par poste

**Part Poster**<br>  $\mathbf{q} = \mathbf{p}$  and  $\mathbf{q} = \mathbf{p}$  and  $\mathbf{q} = \mathbf{p}$  (near contrast). The<br>
result of the strength in the strength in the strength in the strength<br>  $\mathbf{q} = \mathbf{q}$  and  $\mathbf{q} = \mathbf{q}$  and  $\mathbf{q} = \mathbf{q}$ 

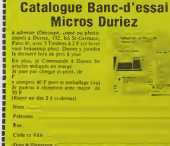

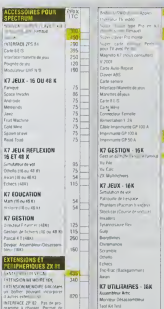

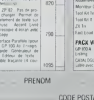

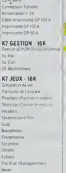

FACK VISHID **PIDA IPA COM VEMO**   $\frac{12}{99}$ 

 $FITC$ 

COOE POSTAL

TEL MONTANT TOTAL CE LA COMMANDE Contre remboursement (+ 60 F) | GATE SIGNATURE REGLEMENT JOINT (+ 30 F) (Chéque - CCP - Mandal)

188882

ιŭ

 $^{16}$ 

388883

paut four sprogra

:<br>Phone Siliganda - prisa Sar<br>rette comecedori de M<sup>e</sup>dir III

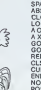

## **OVNI SOIT QUI MAL Y PENSE!**

Essayez avec votre OVNI de déposer les containers né-<br>cessaires à la survie de votre expédition sur cette planète.<br>Attention un vaissou extre-terrestre essaye de vous en<br>empêcher avec force laser !

ompeurer evec rorce laser :<br>Déjà très intéressant contre l'ordinateur, le jeu devient pessionnent avec deux joysticks et deux joueurs. A vos utons de laser

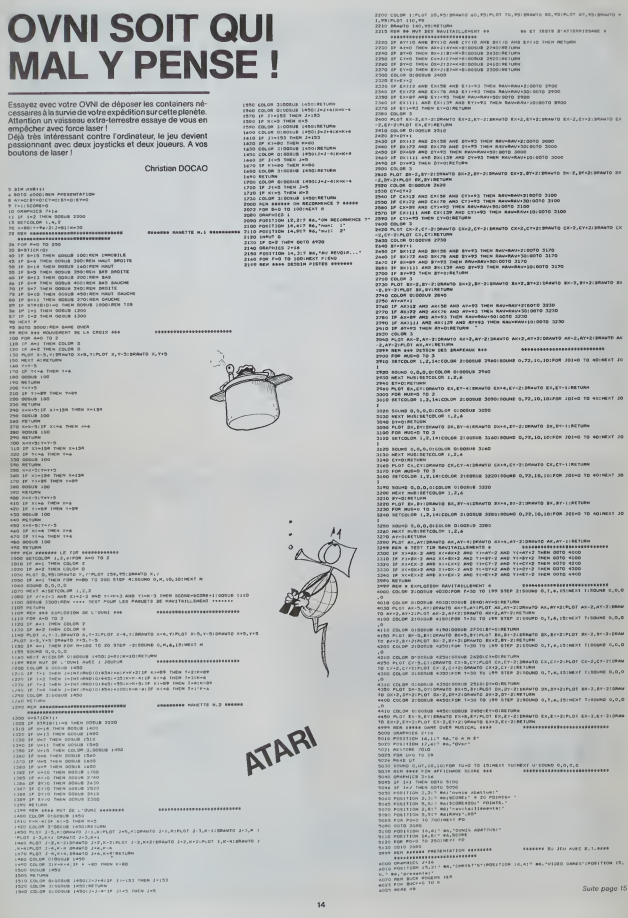

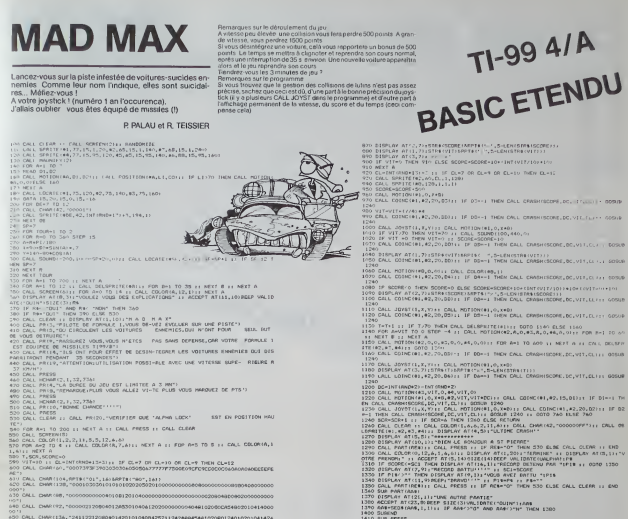

)<br>CALL CHAR (104, RPT9 ("01", 16) 589 TB ("80", 263 )<br>CALL CHAR (138, "000103030101010102020202010

CHAR (136, 124112212080142010104054252110494045441499401240149

1<br>CALL CHARLING SAFEREENVALSEN/AUSTANTERFERING/GESPESSEN/AUGUSTICARISTS

CALL CHAPTER, 1000103030101010

.<br>CALL VOMARCE, 2, 113, 24)<br>DISPLAY ATCLININGHORNE 11 DISPLAY ATC2, 11: "SCORE+" +1 DISPLAY ATC3, 11: "TEM

"<br>CALL MAGNIFY(4)<br>CALL SPRITE(91,105,9,150,128,42,60,01,1,129)<br>CALL SPRITE(93,804,16,1,120,917,0,44,104,16,120,917,0)<br>CALL SPRITE(98,84,1,200,1)<br>CALL SPRITE(98,84,1,200,1)

CALL JOYSTER, X.Y.<br>CALL JOYSTER, X.Y. 1971 ST-0 THEN RAD SLSE 700<br>CALL CRIME(ALLAZ-OR-RELL: DE SOH-1 THEN CALL CRASHISCON, DE-VIT.CL) & DOSUB

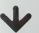

10049 0,41,10,181,701 1840 70 35:9007 95<br>CHTA 131,149,100,187,91,94,100,84,171<br>MSCT 8006 0,121,10,191,990 8640 70 30:9007 9<br>SOAHUCS 3:14,10,191,990<br>SHAHUCS 3:14<br>SHAHUCS 7:15 

-10187-30<br>10 A290<br>IN 000 SCTRA TERMESTRE OFFICER<br>10 AC-2,87-1136AV00 RX-2,87-1128AV00 RX

"-1<br>PLOT RE-1,9YIPLOT RK+1,RYIPLOT RX+3,RY<br>PLOT RE,RE-210RN/TO RX+3,RTFEIDPANTO RH 

-THE USE . THE RESPONSIVE OF THE RESPONSE AND RESPONSE TO A RESPONSE TO A RESPONSE TO A RESPONSE TO A RESPONSE TO A RESPONSE TO A RESPONSE TO A RESPONSE TO A RESPONSE TO A RESPONSE TO A RESPONSE TO A RESPONSE TO A RESPONS

4300 PEH 94444 2HS PHAIN AE HVT 0000<br>4305 COLOR 3

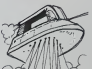

ATARI

Suite de la page 14

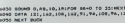

## **CLAVIER AZERTY**

### wis aux fanatiques du clavier AZERTY et de l'ordinateur bien français ce programme transforme entièrement le te claver personnalisé pour menu, etc.<br>16 claver personnalisé pour menu, etc.<br>Un programme passionnant aussi pour les emateurs de

trucs at astuces

Pascal THOMAS

Le propremme ne fonctionne plus spels RIS + RESTORE, il feut exécuter<br>ter le sys ADR indiqué à l'intitalisabon<br>En gènèral ADR - pesk (56) X 256 + pesk (55)

Prenome<br>Modification du pointeur de le routine de décodépit du cléele (\$ 026 F<br>- S 0260) et pointe de la remonait de routine mais mais de la RAM et qui<br>espaintes des telles de cléever modifiées : la nouvelle routine stilé

ar r outens<br>Madritation du clévier<br>est exactement superposé su nouveau (seul en lignes 50, 58 où le ca<br>excètre guillemel gène<br>rocètre guillemel gène

PLAN DU NOUVEAU CLAMER

### **BLAN OLICLASSED AVEC SHIET**

SHET WXC SHIFT CASA 1 CASA

### PLAN DU CLAMER SANS SHIFT

 $|z|$  /  $|z|$   $|z|$   $|z|$   $|z|$   $|z|$   $|z|$   $|z|$   $|z|$   $|z|$ CTRL | a | z | a | r | 1 | y | u | 1 | 0 | 0 | c | - | PESTORE<br>STOP | SHET LOCK | Q | s | d | 1 | 0 | 1 | K | | | m | N | | | RETURN  $|sqrt(x|x|c|x|n|$ .

de d'emploi wood o empres<br>Alex an place<br>Cas que le programme ast tapé il don àtre sauvegardé, avent test l'En<br>alfatt le NEW de la ligne til 0 ast inconditionnel et les programmes L. M.<br>me pardonnent pas toujours les arreurs de frappe

### 1-25 mes een 1561 meet (55 -277 Pole56 /b/256 Pole55 /b-256#Peek (56) alm beveek (56) Files = deep classer aperty ###2Far th, P." Print"memoire"b=256#Peek(44)-Peek(4

- .<br>Personal contrary and all and all all characters and
- 
- **NEWTHORN ATVECT**
- 
- 
- 
- 
- 
- 
- 
- 
- 
- 
- 
- 
- 

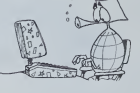

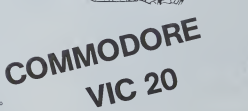

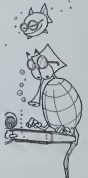

## **GNAFU**

aissez un instant vos canons lasars at mettez-vous dans Laissez un instant vos canons levens et metroz-voos roms<br>la pesu de GNAFU, chenifie sympathique qui doit, pour<br>survivre, manger le plus possible de pommes, mais doit<br>éviter les dangereux champignons vénéneux, les murs qui dent le jardin, et son propré corps muni de poils urti cants, tout aussi mortels

**Erdelario MELINE** 

- Made d'ampla:<br>Neux congretie à droite à l'audede touches Z et X . Z pour aller à gauche.<br>Neux congretie à droite à l'aist par report à la chemile , par exemple, si te<br>chemile va versita droite de lectan, appuyér suits louc
- gement<br>ogsamme est sauvé aux lignes 10 et 50 de la face 1 de la cassette<br>la nom de GNAFU

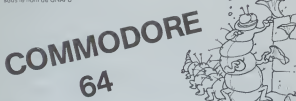

- $\begin{smallmatrix} &\mathbf{1}_{11}\\ \mathbf{2}_{21}\\ \mathbf{3}_{31}\\ \mathbf{4}_{41}\\ \mathbf{5}_{51}\\ \mathbf{6}_{61}\\ \mathbf{7}_{7}\\ \mathbf{8}_{7}\\ \mathbf{8}_{81}\\ \mathbf{9}_{9}\\ \mathbf{1}_{9}\\ \mathbf{1}_{10}\\ \mathbf{1}_{11}\\ \mathbf{1}_{12}\\ \mathbf{1}_{13}\\ \mathbf{1}_{14}\\ \mathbf{1}_{15}\\ \mathbf{1}_{16}\\ \mathbf{1}_{17}\\ \mathbf{1}_{18}\\ \mathbf{1}_{18}\\ \mathbf{1}_{19}\\ \mathbf{1}_{10}\\ \mathbf{1}_{11}\\ \$
- 
- 
- 
- 
- 
- 
- VAYA(BA2)=(DH1) IPPEEX(IM24+A+40+7)=ad IHEN)
- 
- 
- ER (1864–1940) (\* 2017) 1866)<br>1858 Salah George Bernston, filosof filosof (\* 20. srpna 1941)<br>1868 Salah George Bernston, filosof filosof filosof (\* 1924)<br>1868 John Venezie Bryton, filosof filosof filosof (\* 1921)<br>18
- 
- 
- 
- **OU**<br>LITULENCAR<br>LITULENCAR<br>HOPEL B PUP NETVAT, JUVEROPROCH (1914), 1911 D. HURL (1884–1838), PORESS 296–1814<br>608 P.A. Eberto: Ladi Puneserviz, 15. Poreserza, 200 Puneservide (1914)<br>1858 F.P. – Indestrand, Frans van Puneservin, 1914, Indesterrand<br>600 Poreservidu
- (TOM) 8 (X8) 1 >>+409/00(KECHERYS 1>>>32
- 
- 
- 
- 
- 
- 
- 
- 
- 
- 
- $\begin{minipage}[t]{.4cm} \begin{tabular}{|c|c|c|c|c|c|} \hline & \multicolumn{1}{|c|}{c|c|c|c|} \hline & \multicolumn{1}{|c|}{c|c|c|} \hline & \multicolumn{1}{|c|}{c|c|} \hline & \multicolumn{1}{|c|}{c|c|} \hline & \multicolumn{1}{|c|}{c|c|} \hline & \multicolumn{1}{|c|}{c|c|} \hline & \multicolumn{1}{|c|}{c|c|} \hline & \multicolumn{1}{|c|}{c|c|} \hline & \multicolumn{1}{|c|}{c|c|} \$
- STEPH FORESPECIAL REAL PORESPECIAL RETORN<br>KESJESI (2<br>POKESNEZG (@ POKESNEZG 17 PURESNEZ/ (15 PURESNEZ/E)[E/<br>POKESNE/3/RBG(J) NEAT FOKESSEN (5 PURESNEZG 0 NEAT
	-
- $\begin{array}{r} 100 \\ 101 \\ 102 \\ 102 \\ 103 \end{array}$
- 
- 
- 
- LACH (2013) 18<br>| POLES | GENERAL AR PORTSKYN LARASSKYN PROGES POLE | PERK (3) PRODUCTS<br>| POLES | PERK | DON | POLESSKYN PROGES | POLES | PERK (3) PRODUCTS<br>| POLEST | PERK | DON | POLESSKYN PROGES | POLEST | PERK | PORTSKYN
- 
- PARSSAZY, IS PORSSAZZ IZ FORE-BINOR PROBLEMA<br>PRINCE PORSSAZI, S PORSSAGI, PORZPZIG PRINCE PRINCESCHI G MEXT<br>PRINCE PORSSAZI, S PORSSAGI, I PORZPZIG PRINCESCHI G MEXT<br>PORT BEST DIPREZISMO FORE I PT PORSSAZZI, P PORTIS
- 
- FORT-1TON/2
- - FORT=1umrx<br>PORTINGREAF4808,92 POKI33296-A-4048.Z PUNLikzb-m-4046.pu PUNLiS2297-A44089.2<br>POKEINSA-AF4808.94 POKE33.J6-A-4042.15 POKE1065-A+4088.95<br>FOKE33337-AF+4808.15 MENT
- 
- РОКЕССКИ <sup>пове</sup>мент II В 1871<br>1974 Самона Сарица, российски принцип († 1908–1924 град IV века II РОКЕССКИ принцип<br>1971 Самона II Российски принцип<br>1971 Самона Сарица, российски принц<br>1971 Самона Сарица, российски
	-
	-
	-
	-
	-
	-
- 
- 
- - -
- 
- keture<br>1984 1982 1984 1985 1986<br>1987 1986 1986 1986 1987 1988<br>1987 1988 1988 1988 1988 1988 1988 1988<br>1988 1988 1988 1988 1988 1988 1988 1988 1988 1988 1988 1988 1988
- 
- 

## **DESSINE**

Dessinez sur l'écran de votre ZXSPECTRUM à l'arde de vo tre poignée

Ce programme utilitaire va vous permettre de créer prat de programme average es vous permete e ce creer pren<br>quement toutes les figures et motifs que vous souhaitez<br>Vous pourréz ensuite, si vous le désirez, conserver vos melleures œuvres sur cassettes et les utiliser dans vos programmes

### **Joel TARQUIN,**

contraited as communication power faces exclusively and calculated and contract and contract and contract and contract and contract and contract and contract and contract and contract and contract and contract and contract

 $\overline{a}$ 

Contraction (1971)<br>
Andreas Contraction (1971)<br>
Contraction (1972)<br>
Contraction (1972)<br>
Contraction (1972)<br>
Contraction (1972)<br>

Contraction (1973)<br>

Contraction (1973)<br>

Contraction (1973)<br>

Contraction (1973)<br>

Contr

li celesco)<br>Cambridge (1998), in contra da modifica<br>Cambridge (1998), in celesción da la couleur de desan velógrape<br>- Thomas (1998), in celesción da la novela couleur, el local los modifica<br>- Pour social de la celesción de

ensaire la modelle spuise completer<br>2. Pour colores une appe et la spuolonica de la modelle de la modelle de la modelle de la modelle de la modelle de la modelle de la modelle de la modelle de la modelle de la modelle de l

 $\begin{minipage}[t]{0.9\textwidth} \begin{tabular}{|c|c|c|c|} \hline \textbf{0.9\textwidth} & \textbf{0.9\textwidth} & \textbf{0$ 

## **SPECTRUM**

IF UT+1 THEN LET CHHO 90 TO 658 1028 IMP New York Volto camende<br>1028 For New York Volto Imperial<br>1027 For New York Volto Imperial<br>1027 For New York Imperial<br>1048 Born Jacob Imperial Corporation<br>1028 Fr Nort Then Nathr 1112114 iles<br>1986 MAN : COULEUP ENCPE :<br>1981 REN : COULEUP de l'Éncre ?<br>1910 INPUT "COULEUP de l'Éncre ? 1218 IF IK:0 OR IK:7 THEN 00<br>1208 IF IK:00 THEN 00 TO 1218<br>1208 IF IK:00 THEN 00 TO 1218<br>1269 RETURN IF IK(@ OR IK)7 THEN OD TO 1924 METURE<br>1988 BEH : COULRUR PRPIER :<br>1988 LET EXPRESS<br>1988 LET EXPRESS<br>1988 LET EXPRESS<br>1998 IF PRIG OR PR>7 THEN GO TO<br>1998 IF PRIG OR PR>7 THEN GO TO<br>1998 IF PRIG OR PR>7 THEN GO TO 1710<br>1740 POR I-22520 TO 27231<br>1740 ROKE I-0:Philippe I-10:Expai<br>1700 REYURK<br>1700 RETURK 1930 MENTURN - VISU ORS COOPOONNEES 1468 METURN<br>1588 ART & OPTION OCHHE<br>1581 DEN & OPTION OCHHE<br>1588 ART POPS<br>1588 ART POPS<br>1688 ART SSR REN + SUPPRESSION COMME :<br>SSR LET Main - LET VT-&<br>SSR LET Main - LET VT-&<br>SSR RETURN 1020<br>1760 new vive THEN Let VT-1<br>1760 fr UT-6 THEN Let VT-1<br>1750 netuan<br>1750 -1708:<br>1888: REN + CHRHOZ COULEUR DESSIN<br>1818: PEN + Couleur du Hassin T ",COCS"<br>1838:IF COES:EQ THEN 00 TO 1818<br>1838 IF COES:W OR COES:7 THEN 60<br>1838 PRINT 81, "Veurliez patiente 1920 PRIMI BI, OBDItity &<br>1960 ROKE M. Reprise TO 20201<br>1960 ROKE M. Reprise 2020<br>1970 LET TR-FROES<br>1980 TAPLUM 1809<br>1981 REM : UIDER L'ECRAN ;<br>1981 REM : UIDER L'ECRAN ;<br>1928 RETURN<br>1928 RETURN 1900<br>2005 REM + GAUVER SUA CASSETTE<br>2018 INPUT "NGA 42 L'AC/AN 9 ". Seae thrut "Taker Enter Four environ"<br>"Sass Saus " Like Renter Four environ"<br>2036 Saus Et Gontens<br>2048 Return AEH : CHARGEA UH OESSIN :<br>INBUT "NOS de l'ecrer e Che<br>INBUT "NOS de l'ecrer e Che<br>INBUT "Messin" **SANTANA** 

Enaugte tapez Awren . VITA<br>2138 LORO C& SCREEN&<br>2138 LORO C& SCREEN&<br>2146 ZMPUT "ROBUYEZ SUT ENTER #0<br>UC 4455154"", LINC R& ter pasiwiissico de Co. RIOS.<br>2200 AEM + TRACE CERCLE +<br>2210 INPUT "Rayon du cercie ? ". 300 80 500 1100 **SERA AD SUA TING<br>Sera Ad Sua Ting Control Control Project Control Control Control Control Control Control Control Control Control Control Control Control Control Control Control Control Control Control Control Control Con 380 IF X80 JUNEN OO TO 2324**<br>388 LET CO.CO OR CO.D.1 THEN OO TO 3331 10 c878 28 28:31 7HcW 00 TO<br>2338 Per Marshall 1, 2010<br>2338 Per Marshall 1, 2010<br>2338 Let Marshall 1, 2010<br>2338 Let Marshall 1, 2011<br>239 Let Limb 1, 2011<br>239 Let Limb 1, 2011 1, 2011<br>239 Let Limb 1, 2011 1, 2011 1, 20 **ASAA ARINT AT LI.CO: PRPER PA: 1**<br>2005 60 TO 2000<br>2008 60 TO 2000 ASMATTRA<br>MORTED TO 2339<br>2488 AFM + COLOGIAGE O'UNE ZONE<br>2488 AFM + COLOGIAGE O'UNE 2305<br>2488 PRINT OURN 1, AT 6.9, INK 6<br>2488 PRINT OURN 1, AT 6.9<br>2488 PRINT OURN 9488 PRIM OUER 1, 000 INK 8,<br>2018 LEE Will Lei Color<br>2018 LEE Will Lei Color<br>2018 LEE Will Lee Color Lei<br>2018 Lee Will Lee Color Lee<br>2018 Lee Using The Color Lee<br>2018 Lee Using Prime Outralis 195 NO TO WAND<br>196 ACH : TPRON TRRITS :<br>196 ACH : TPRON TO 195 PS<br>206 LET PTPHE LET LP-0 LET CP .0<br>2518 PRINT OVER 1,AT 9,0, INK 8, - 1944 PRIMY OVER 1,07 9.0, 2NK 8,<br>1958 LET LIBE - LET FOCSCO<br>1958 LET MIRE - EL FOCSCO<br>1958 LET MIRE - EL FOCSCO<br>2006 PER - EL FOR DE LORIS - EL FOR - LE<br>2006 PER - EL FOR DE LORIS - 1 - ELS-LE<br>1964 - Car BPE - 1 (00-11 -

Jen<br>Jaco do To 2525<br>Jaco Ren +++HoouLe<br>Jose Retumn BEN HAMDOU **BEH AS HOOM REN HAMOD** The Miller Company of the Company of the Company of the Company of the Company of the Company of the Company of the Company of the Company of the Company of the Company of the Company of the Company of the Company of the C Side Philip (1) Hattar Lecom on"<br>San Aniwr -<<< Conne La rositio<br>San Paler<br>San Paler<br>San Paler<br>San Paler<br>Title Paler<br>San Paler THE PETHT "ACCES AUX CORRENE 

22 SER LECTROMATER VACINING

CEN BUR LECTURE ROTONEE î -<br>LET ZU-64 THEN LET ZU-8<br>LET ZA: =84 THEN LET ZX-ZX-8<br>LET CH-ZU+ZX<br>METURN<br>METURN REM : PRODRAHME PRZNOIPRL ><br>INR.IK: PLOT X, Ka.La P<br>INPUT : PRINT 41, Ka.La P ACH - TAACE OU CARYON 

## **GEOGRAPHIE FRANÇAISE**

Vous trouverez dans ce programme, outre una révision<br>amusanta de la géographia française, quelques bonnes<br>astuces da programmation.

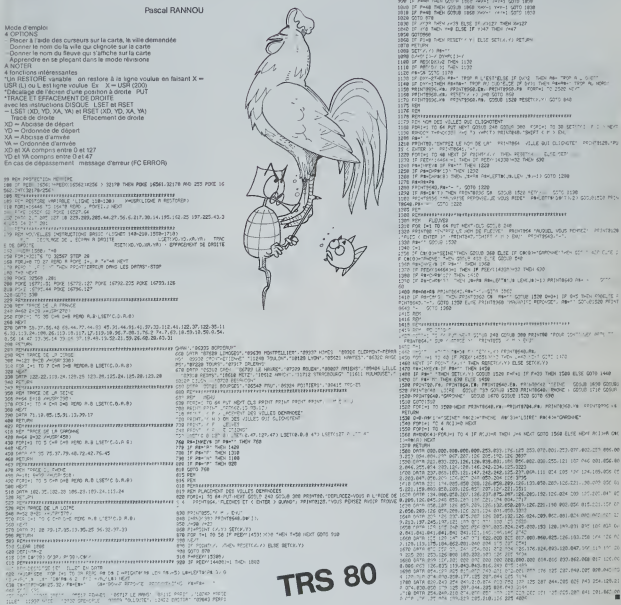

Suite de la page 15 **ATARI** 

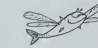

.<br>Fidele Antelio no so ster -miscowo byetyscyssiemint Afrikawa 6.6,0,0,0<br>Fidele Armini ar-Aleristamario Ax-aleristande (1946) (Algoramarca (19,24<br>Fidele Armini ar-Aleristamario Ax-aleristande (1942) (Archiversismant) Arra

o CELOM JEPLOF 89-9,899<br>IT MILRAGHA 0:00,000 - Pry SMANING 17,131fOM MF-200 10 00 088ft -55150ml0 0.01.10.19<br>CELOM OTRO 9 00:00 Pry SMANING 17,12500.00 137LOF 17,20110mMJT0 17,13<br>CELOM OTRO 9:00,000 Pry SMANING 16,101/00

POR PRA LUL POTRUS LUTTARS RAVÁ<br>COLOR d'ARLOT PA «LPITS DRAVTO RATULATES)<br>COLOR (LPITST PX «LPITS DRAVTO RIFLAPES)<br>COLOR (LPITST 22,10) IRAVÍO 20,31) ORANTO 26,2710RAVTO 20,2710RAVTO 12,2110

18

- Matraccentron"<br>- Matraccentron Seagal<br>- Matraccentron Seagal<br>- Matraccentron Seagal<br>- Matraccentron Seagal

 $\begin{tabular}{l|c|c|c|c|c|c|c} \hline \mbox{1.5\textwidth} & \mbox{1.5\textwidth} & \mbox$ 

**The Contract of the Second Street**  $\begin{tabular}{l|c|c|c|c|c} \hline \vspace{0.08cm} \hline \vspace{0.08cm} \hline \vspace{$ 

16 PHS SHEN 2003 SPM ANN 2003 1838<br>IF PHS NGH 2003 1868 NHH 1600 3820<br>IF PHS NGH 2013 1958 1964 1001 1001<br>IF PHS NGH 2010 1958 1964 1001 1838

.<br>Traumi dato ana ,,,,,,,,,,,,,, **CORDA: TO DO SETTING IF I NEVO<br>CORDIA E VIDA** LE all disperts repetition in **SOF EVERYON** -11 GTO 1208  $m_{\rm H\,BH}$ MUSIC VEUS FOREZ PENTRIS 60.10 1528 840+1 02 845 8404 6006 75 2

**SURVIE** Suite de la page 2

\* 2014 1910<br>1915 1916 1916 1916 1917 1928<br>1916 1916 1920 1920 1920 1920 1920<br>1916 1920 1921 1930 1940 1940<br>1916 1920 1920 1930 1940 1940<br>1916 1920 1920 1930 1940 1940 1940<br>1920 1940 1940 1940 1940 1940 1940 1940<br>1920 1940 -rimer -<br>Sofo besyl<br>FRINT - utfil vaggggau H ≫ -f∼s DC<br>Coto saka PER - 15 MARS ROB<br>17 MARS - 15 MARS 1989<br>17 MARS - 16 MARS 1989<br>17 MARS - 16 MARS 1989<br>1988 - 15 SCACTORCE DE LA BOTEE<br>1988 - 15 MARS LONGER -<br>1988 - 15 MARS LONGER -PENT "LOFTAGE LUM-IRE "<br>COTO 4779 : ROG 4780<br>COTO 4779 : ROG 4760 4762<br>PENT "COURCE 476042 3E<br>PENT "LE BELINIE" "<br>COTO 4770<br>COTO 471 LA CROURE LUM-IRENE TROIR<br>PREMIE CU LA CROURE LUM-IRENE TROIR<br>PREMIE CU LA CROURE LUM-IRE .<br>ATOM (F.F.F.A.) DADA PRENT "LEV PEPHANT<br>DANS BU MAISSON, SONT - TERMINEES MP-FII PETV<del>AL</del><br>PER 20071202136 00.05TP-201FFPC<br>PER 20071202136 00.05TP-201FFPC<br>PER 2016 01.24174.17<br>HE- 1<br>1 - 1<br>1 - 1 4628 (1 = 1)<br>4628 (1 = 1)<br>4628 (1 = 8 = 106 = 26-1 = 1,03)<br>4628 (1 = 8 = 106 = 26-1 = 1,03)<br>5038 (1 = 8 = 166 = 26-1 = 1,03)<br>4038 (17 = 16,01 = 166 = 166 = 166 = 166 = 166 = 166 = 166 = 166 = 1<br>4038 (17 = 16,01 = 166 = 166 ve (\* 1921)<br>1946 – John H. (1936)<br>1946 – John H. (1936)<br>1946 – John H. (1936)<br>1946 – John H. (1936)<br>1957 – John H. (1937)<br>1957 – John H. (1937)<br>1957 – John H. (1938)<br>1957 – John H. (1939)<br>1957 – John H. (1939) 0370 4944 GOTO 4940<br>FEM ENSTFUCTIONS<br>FEM<br>FRINT TUDUS VOUS The Trip Point Le SERGITEST SUPPORT<br>ROME XXXI -<br>ROME XXXI -<br>LONE POIS -<br>- PETHT - ROM VOIS SEMELER SUPPORTS<br>- PETHT - ROM VOIS SEMELER SUPPORTS<br>- PETHT - ROME VOIS SEMENT BE FERMS<br>- PETHT - ROSTER LE MACINUM BE FERMS

E<br>Sceo data una inscentition-venticatit s \*\* IHTA UNK INSE¥ERTIGH-VENTELATJE<br>TT #02<br>50 EATA A L'EGT DE MARE SEPENIT⊔TIS Social Rate value (1988) 17 (1988) HAVETT-1980<br>SOCIETY SCREEN OF DESCRIPTION OF STATISTICS CONTINUES OF UNISORNITY OF THE STATISTICS OF STATISTICS OF THE STATISTICS OF THE STATISTICS OF THE STATISTICS OF THE STATISTICS OF .<br>| DATA DANE LA SALLE DE CO<br>|SEAU<br>| DATA DANS UN SAS DE DECON SPIO BATA SOUS UNE PRAPPE UNE ECHELLE<br>SPIO BATA SOUS UNE PRAPPE UNE ECHELLE<br>ENCO BATA BEUCOUR DAMS UN PASSAGE BE !!<br>SPIO BATA DANS UN PASSAGE DE VENTILATIO s<br>1750 - Eafa 4 (HE OUIE DE UENTILATION A F **Propose Each A unit Olivia Community Community (2008)**<br> **Propose Each A unit Olivia Community Community (2008)**<br> **Propose Each Annex Community Community (2008)**<br> **Each Community Community Community (2008)**<br> **Community Co** ENTA UNITS LA SALLE DE CONTI<br>147108 SPAFIALE<br>ENTE DANS LA SALLE DU TRAP TION<br>1998 - EATA LUCES LES HANGARS<br>1998 - EATA LUAIRE DE LANCÉREAT ANY JUNTE<br>1940 - DATA - UNE ECHELLE DESCÉND VERS LE<br>1 FRONTANEOURSAN FOND IL Y A DE LA LUNTER DATA A UN ENTRESCURDIDET ANTHE S A COIM)<br>Date Bans UNE CTPOSTE COURSTIE<br>Date - USUS ETES BANS UNE FIECE PE<br>- NATA - A LA BASE Dramé ECHELLE METH CV THIS SIMPLE UNE PECCE AUX MUST NUITE<br>CO PORTES<br>CO D CHACELLES THAT UNE DE PROFESTANT SOCIETY<br>CO D CHACELLES<br>CO D CHACELLES<br>CONFINITIONS PORTETING ON MARINES CULT<br>PUTS<br>ATTS<br>ATTS - NOTS<br>PUTS - NOTS<br>ATTS - NOTS 

à suivre

## LE LOGICIEL DE LA SEMAINE

## SUPER COBRA

## ... pour ATARI

Mission Impossible ? Pas wall- Le je<br>Ment et pourtent !<br>C'est dans un décor quasi- corre<br>lunaire de montagnes déchi- de l(<br>quetées, de viiles aux immeubles immenses et de tunnels de décor et la composition dif-<br>aux contours irréguliers que des armes défensives sont dif-<br>l'hélicoptère dont vous étes le dérents à chaque niveau. Cette mission n'est pas de li<sub>ser le</sub><br>tout repos car l'ennemi en ligigué

question vous attend avec un dessu<br>équipement sophistiqué<br>16000 Km parsemes de ra- unettit<br>quettes incendiaires, d'artille- he lourde.<br>In lourde, de soucoupes voiu<br>lantes et de Flobbynoides voiu

de missiles pour protéger vo- die d<br>tre vie, et d'un potentiel de 5 - très r me ve, et aun potentier de<br>helicoptéres au départ de vo<br>tre-mission-suicide : L'obiect du jeu est de parcounr le plus<br>grand nombre de lolomètres<br>Chaque arme ennemie abatdu jeu est de parcounr le plus graur les fans de la menette de l'APSA)<br>grand nombre de lolomètres. Leu, de la destruction et des<br>Chaque arme ennemie abat - BING : ! BOUM ! et autre<br>tue ou détruite vous rapporte - SPLASH ! des points.

Les armes ennemies sont ac-tivees en fonction du niveau de jeu.

Lapprovisionnement en car-<br>burant compiique un peu le<br>jeu : vous devez surveiller<br>constamment votre réservoir.

Pour faire le plein, il est nécessaire de detruire les reservoirs et citernes d'essence eparpillés sur le territoire

Le jeu dispose de 11 niveaux<br>de difficultés croissantes, qui<br>correspondent à un parcours<br>de 1000 miles (1600 km).

che vous devez alors ramas-<br>ser le butin en descendant en

Une fois atteint cet ultime ob-<br>jectif. il ne vous restera plus<br>qu'à recommencer... au ni-<br>veau 1.

Vous disposez de bombes et Super Cobra est un jeu d'arca Super Cobra est un jeu d'arca-<br>de classique, très rapide et<br>- des réaliste en ce qui concer-<br>ne le graphisme et tres ro, pour<br>un ou deux joueurs... Parfait pour les fans de la manette de

 $\frac{1}{\sqrt{2}}$ 

## PETITES ANNONCES **GRATUITES**

WRIDS LADISCOVINTER<br>UNIT PRODUCT SECTION CONTROL CONTROL CONTROL CONTROL CONTROL CONTROL CONTROL<br>SECTION CONTROL CONTROL CONTROL CONTROL CONTROL CONTROL CONTROL CONTROL CONTROL CONTROL CONTROL CONTROL CONTROL CONTROL CONTR

 $\lambda$  .  $\sim$   $\sim$   $\sim$   $\sim$ 

ACHETE pour Tl 99 4/A, modules : CHE at<br>Basic Etendu. PARSEC. ADVEN- 18 RUXE<br>TURE : périphénques et program- : tiprès<br>mes. Tél (29) 25.57 13. Boris AR- Vends<br>GIROF 7 rue du Breleux 88250 LA : ap. M. a

SPIESSE<br>VENDS ORIC 1 4BK PERITEL + et rubs<br>cordons + menuel + revues + tout J<br>nombrows programmes ...eux. Louis<br>uti-valeur 2000 F prox 2000 F + LES 01<br>magnetic 300 F and 2000 F + LES 01<br>formstgues 300 F 0. ELBILIA achete<br>f

VENDS programme PC 1500 origi- LAGN<br>nal de Fast load (15 fois) pour PC 1500.<br>PC 1500. Prix : 150 F. Renaud 1350 F.<br>TRAMSON. Tél. 535.12.76. 8 rue A Bayet<br>A. Bayet 75013 PARIS.

ACHETE pour TI 99/4A le module VEND<br>SPEECH EDITOR. M. GENTIL 20 BRCK<br>rue de la Pointe Marguerite 77500 mes<br>CHELLES. Tél. 421.14.30.

ACHETE ORIC 1 48 K bon état. Encad<br>étudie 1 toutes propositions. RICHE<br>RICHEFEUXPhilippe13 résidence Benjamin Delessert 72200 LA

VEND<br>VENDS FX 702 P + interface FA2 4/A u (tous 2 sous garantie avrec embal-<br>lage d'origine) + 1 Cassette pro- vané<br>gramme prix 1100 F Jean Pierre - "For<br>CAYOL 62 rue Néu 13006 MAR- - SAY<br>SELLE. Tél. (91) 47.71.90.

POSSESSEUR ORIC <sup>1</sup> 48K avec tele NB RECHERCHE telecouleur PERITEL d'unevaleurmax. 1500F. BENISTY Eric 698.06.21 (18 h 19 h).

 $RCOHEROER$ (NGE)<br>  $RCOHEROER$ (NGE)<br>  $RCOHEROER$ (NGE)<br>  $RCOHEROER$ <br>  $RCOHEROER$ <br>  $RCOHEROER$ <br>  $RCOHEROER$ <br>  $RCOHEROER$ <br>  $RCOHEROER$   $RCOHEROER$   $RCOHEROER$   $RCOHEROER$   $RCOHEROER$   $RCOHEROER$   $RCOHEROER$   $RCOHEROER$   $RCOHEROER$   $RCOHEROER$   $RCOHEROER$   $RCOHEROER$   $RCOHEROER$   $RCOHEROER$ 

ACHETE pour Tl 99/4A module<br>Extended Basic et le module (800 celle<br>MUNCH-MAN. Xavier LANGOU- 30ystic<br>CHE avenue Milcamps 183, 1040 BRUXELLES<br>RENDELLES Tel (02) 734.04.23 14.900<br>(après 17 h).

Vends Imprimante SIKOSHA GP<br>80 M avec interface APPLE II. 11+ ou lie teted<br>80 M avec interface apple of the teted<br>100 F letout. Joelle LEBOUDER 12 rue 1998.08<br>100 F Marteau 95140 GARGES medi et<br>1030 Marteau 95140 GARGES me

VENDS ORIC 1 64 K 1F si vous<br>achetez 25 Logiciels pour 100 F Sasic<br>piece. Patrice CHALANNES 8 ter MALL<br>chemin des Bouillons 77400<br>LAGNY Tel. 007.52.17.

VENDS Carle 10 Country 2X B1<br>
230 C C LUAR 29 Tube 12 Value<br>
240 C C LUAR 29 Tube 12 Value<br>
240 C C LUAR 29 Tube 14 Parts<br>
240 C C LUAR 29 Tube 14 Parts<br>
241 C C C C LUAR 20 Tube 14 Parts<br>
241 C C C C C C C C C C C C C C C

VENDS ou ECHANGE pour TI99<br>4/A un câble magnéto-cassette<br>80 F + modules 'Le crocodile sa-<br>vant" 80 F + "Invaders" 100 F +<br>"Football" 100 F Didier DELAN-<br>\$AY Tel.630.97.23.

- MFD RECHERCHE pour Ti99/4A un<br>extended basic (français) un<br>parsec. Patrice ROBIC 79. ave-<br>patrice Robic 33160 SAINT<br>MEDARD EN JALLES Tel. (56)<br>05.26.43.

VENDS PC 1500 + CE 150 + CE <sup>1</sup> 55 (1 1/83) 3400 F Monsieur ROS-SI tel 7581313 posts 4267 (heures bureau)

VENDS ZX 81 + 16K (acheté en<br>jum 83) sous garantie + 2 Irvres<br>sur ZX 81 + CONQUETE DES<br>JEUX 800 F Patrick SAVINA 7, rue<br>F Brunet 75017 PARIS t\*l<br>226 49 32 à partir de 17 h 30

VENDS ORIC 1 48 Ko (09/83) en-<br>core sous garante + livre pro-<br>grammation + 47 programmes<br>differents pour ORIC pnx 5000 F.<br>Eric LABLAINE THIEBLEMONT<br>51300 VITRY LE FRANÇOIS Tel (26) <sup>41</sup> 80 00 (apres 18 h 30)

VENDS APPLE He + moniteur M<br>Lecteur disque + controleur +<br>Carte chat mauve etendue<br>(80 col. 64K/Col. PERITEL) +<br>Joystick + manuels + logicels<br>ensemble neuf garanti Pnx<br>14 900 F. Tel. 344.72.23

VENDS MPF II (version SECAM<br>PERITEL) sous garantie avec K7<br>de jeux et documentation impor-<br>tante pour un prix de 2900 F tél<br>(99) 08 82.62 le vandredi ou sa-<br>medi entre 18h et 20 h

ACHETE pour Tl99/4A module Basic Etendu <sup>1000</sup> <sup>F</sup> Jacques MALLET tel. 873.96 <sup>94</sup>

Oirecteur de laPublication - Redacteur en Chef : Gerard CECCALDI

**Premie Informat** 

Maquette : Chnstine MAHE

Editeur :<br>SHIFT ÉOITIONS

tun du Gel-Foy 75003 P 27, rue du Gal-Foy 75008 PARIS<br>Publicité au journal.<br>Distribution NMPP.<br>Commission pantaire en cours<br>N°R.C. 83 B 6621.

Photocomposition :<br>NEOTYP MONTREUIL

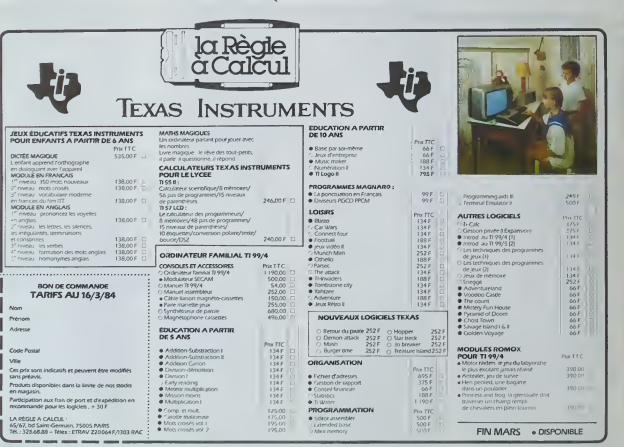

pilote se deplace pour une mission de surveillance ae- nenne du territoire ennemi Le niveau <sup>11</sup> est bien entendu le niveau ou la victoire est pro-

pique et en vous posant dessus.